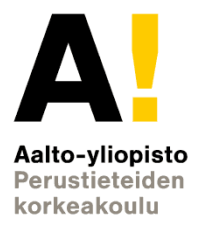

# **Termodynamiikka Laboratoriotyöosuus**

Vastaava opettaja Jani Sainio puh: 050-5756914<br>jani.sainio@aalto.fi huone 249 (Nanot

huone 249 (Nanotalo)

#### **Labratöiden idea**

- Fysiikka on kokeiden ja teorian liitto
- Uskon kun näen
- Mitä useampi tapa opiskella samaa asiaa, sitä parempi
- Mittaaminen ja analyysi opittavia asioita – Ei oleteta, että ne osaisi valmiiksi
- Saa siis epäonnistua
- Analyysiin apua assareilta ja materiaalista
	- avun pyytäminen suotavaa (ei rokoteta arvostelussa)

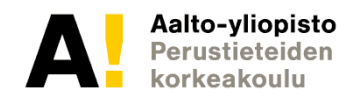

#### **Kurssin osaamistavoitteet**

Kurssin suoritettuaan opiskelija osaa:

- suorittaa fysikaalisia mittauksia ja analysoida saamiaan tuloksia,
- ratkaista nesteiden virtauksia jatkuvuusyhtälön ja Bernoullin yhtälön avulla,
- ratkaista elastisen kappaleen lämpövenymiä ja -jännityksiä sekä paineen aiheuttamia elastisia muodonmuutoksia,
- soveltaa termodynamiikan pääsääntöjä termodynaamisiin prosesseihin,
- selittää kineettisen kaasuteorian ja ideaalikaasun tilanyhtälön yhteyden,
- analysoida termodynaamisia kiertokoneita ja laskea näiden hyötysuhteen sekä käyttöpaineen, -lämpötilan ja -tilavuuden. Punaisella merkityt tulevat eteen labratöissä

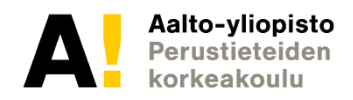

### **Laboratoriotyöt: Palkin taivutus**

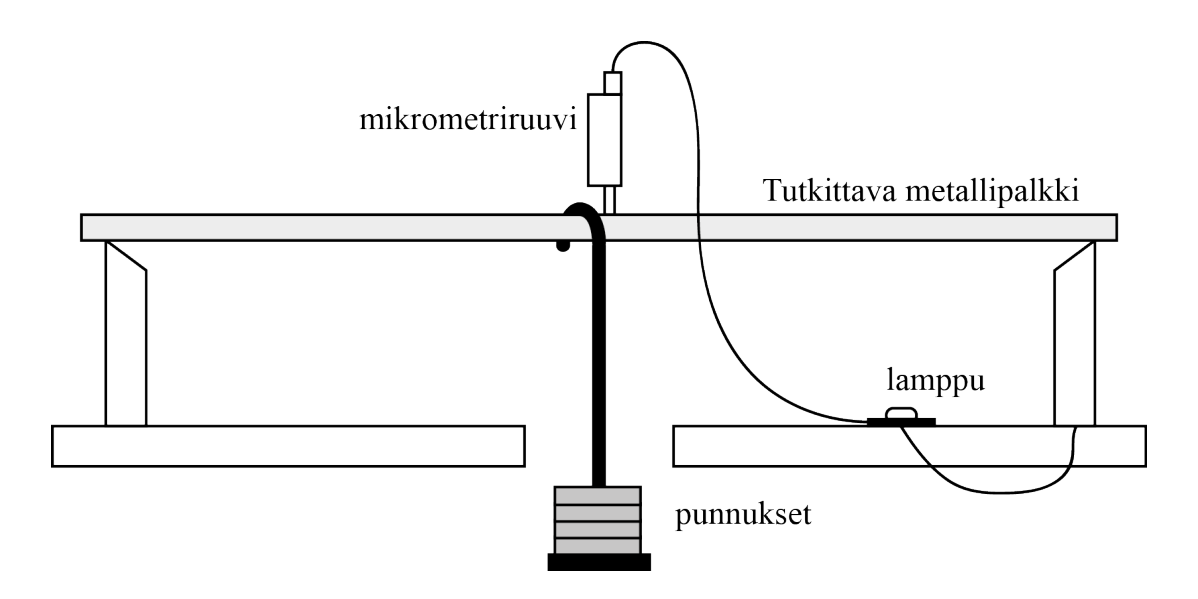

- Aina välttämätöntä ainesta:
	- Jännitys, venymä ja kimmokerroin
	- Sauvan venymä ja jännitys voiman vaikuttaessa

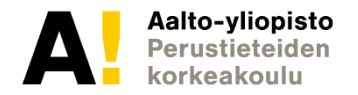

#### **Laboratoriotyöt: Lämpövoimakone**

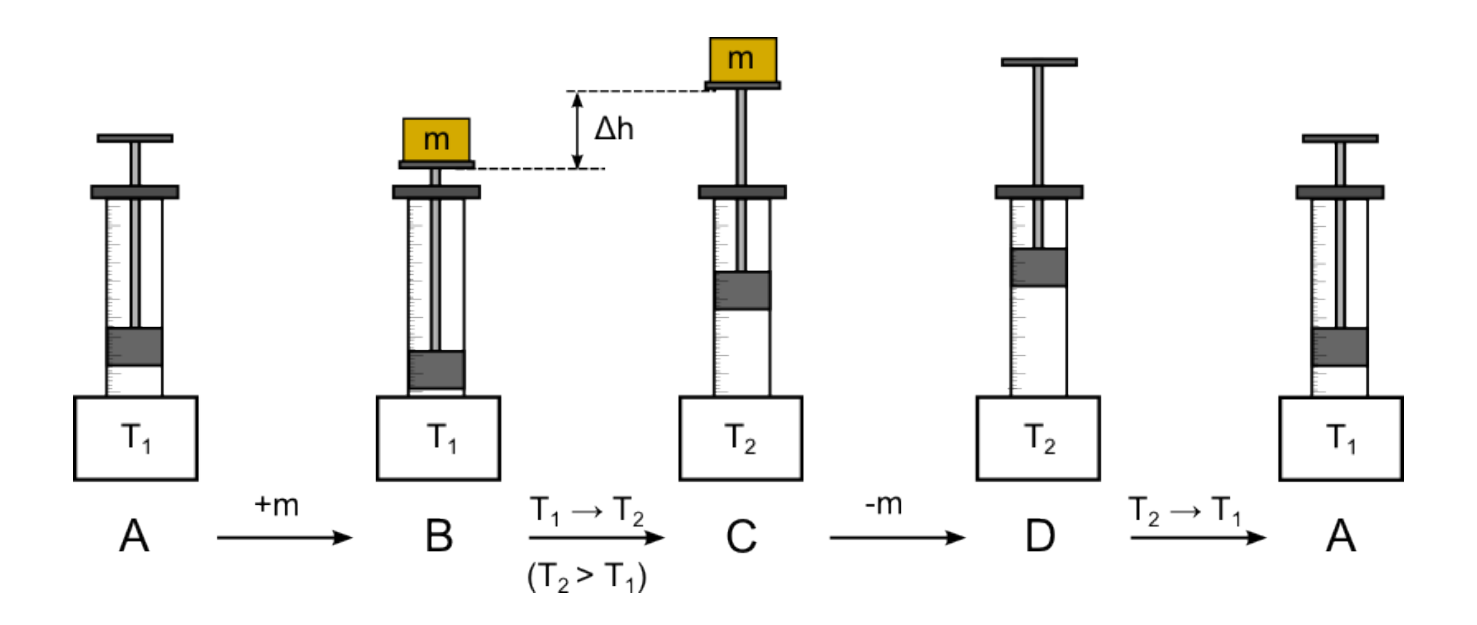

- Aina välttämätöntä ainesta:
	- Termodynaamiset prosessit pV-tasossa; kiertokoneet: lämpövoimakone
	- Termodynaamisen prosessin tekemä työ ja ottama lämpö
	- Kiertokoneen ottama lämpö, tekemä työ ja hyötysuhde

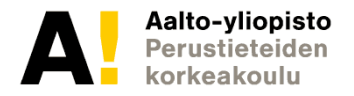

#### **Laboratoriotyöt: Adiabaattivakio**

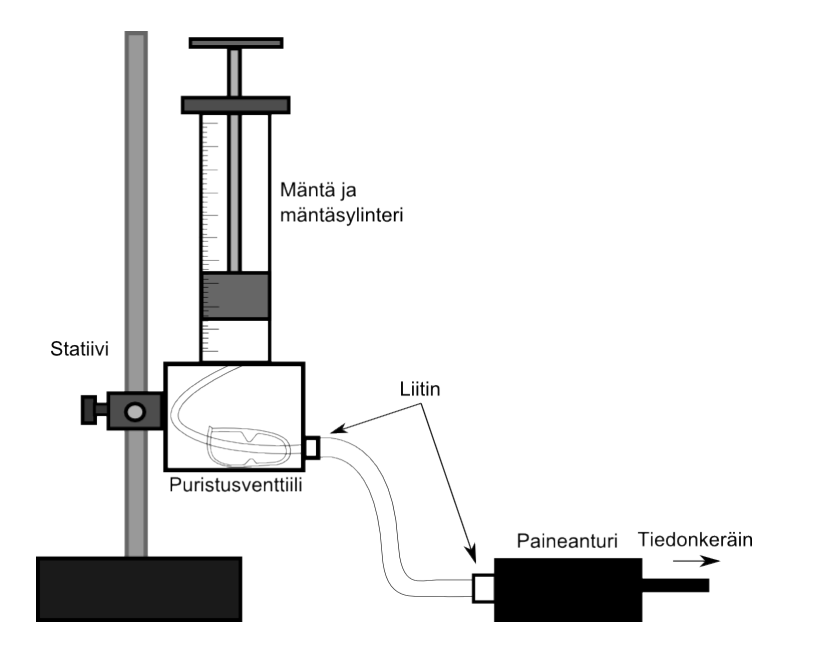

- Aina välttämätöntä ainesta:
	- Molaariset ominaislämpökapasiteetit
	- Kaasun tila tilanyhtälön avulla

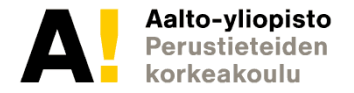

#### **Laboratoriotyöt: Lämmönjohtavuus**

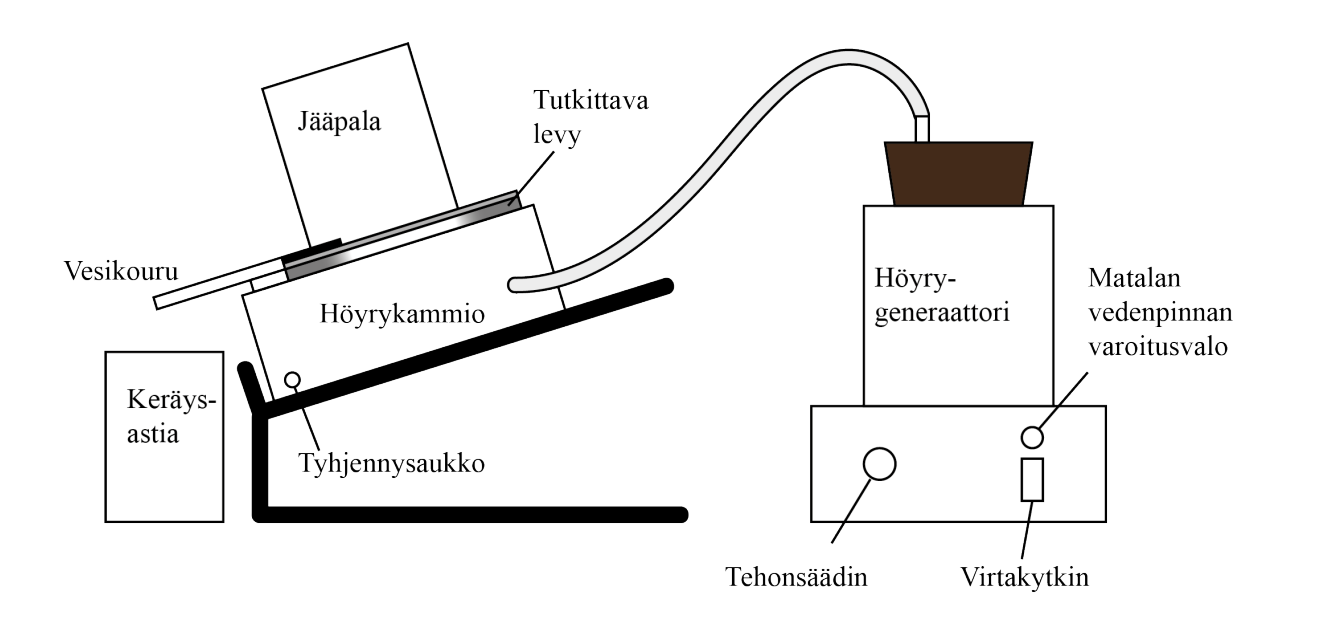

- Aina välttämätöntä ainesta:
	- Lämpökapasiteetti
	- Lämmön johtuminen eri aineissa

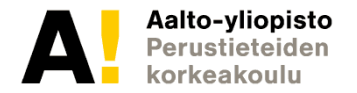

#### **Labratöiden järjestelyt**

- Kolme lähilabratyötä viikoilla 39−41
- Labroihin ilmoittautuminen Sisussa
- Harjoittelupaketti (MyCourses), DL ti 3.10. kaikille
- Labratyöt tehdään pareittain tai kolmen hengen ryhmissä
- Assistentti jakaa työt (saa toivoa)
- Vastataan vastauslomakkeelle + kuvaajat liitteeksi
- *Palautetaan viikon sisään* MC:hen (kaikki palauttaa)
- Arviointi ja palaute MC:ssä
- Analyysiin apua assareilta ja materiaalista
	- avun pyytäminen suotavaa (ei rokoteta arvostelussa)
- **Poissaolojen korvaamisesta sovittava assarin kanssa**

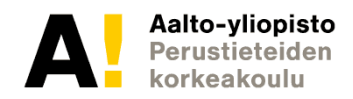

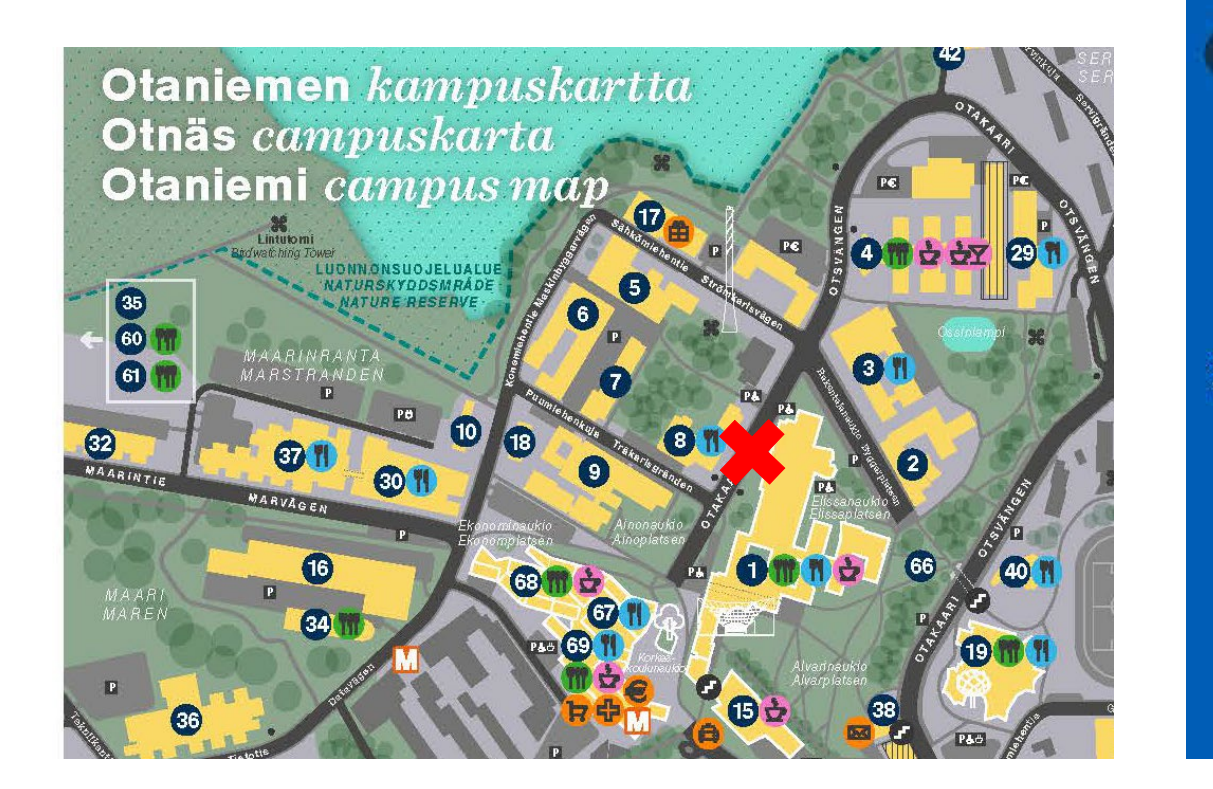

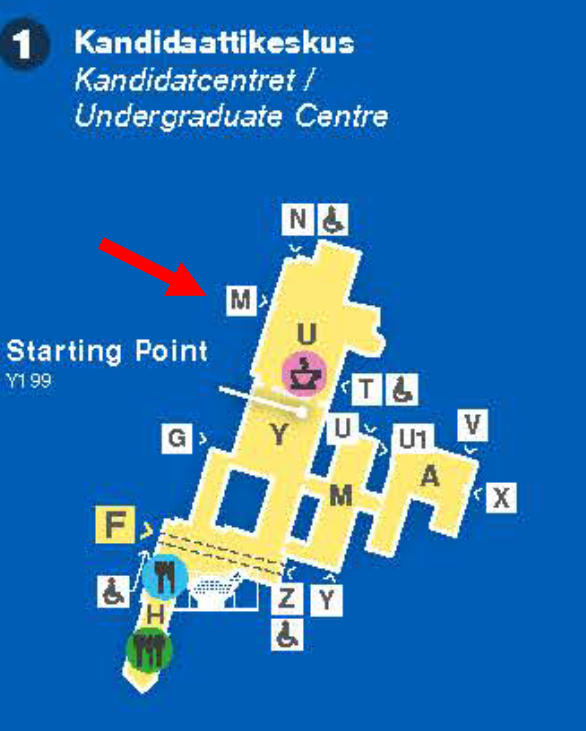

- Opetuslaboratorio, huone U003 (Otakaari 1)
- M-ovesta sisään, oikealle, heti raput alas kellariin ja oikealle

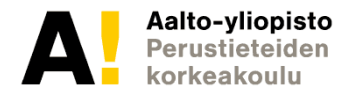

#### **Lähilabroissa**

- Siirry suoraan assistentin osoittamalle paikalle
- 2 h mittausta + 1 h analyysiä
- Jätä lopuksi kaikki tarvikkeet pöydälle
- **Poissaolot: ota yhteyttä omaan assariin korvaavasta työstä**

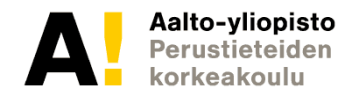

#### **Labratöiden arvostelu**

**Esitehtävät max 1,5 p**

#### **Hypoteesit max 1 p**

• Hypoteesit fysiikan avulla max 1 p (ei tarvitse olla oikein, kunhan osataan perustella jälkikäteen)

#### **Tulosten analysointi max 2 p**

- Analyysi (laskut yms.) max 1 p
	- Kuvaajat max 0,5 p
	- Virhearviointi max 0,5 p

#### **Loppupohdinnat max 0,5 p**

#### **Harjoittelupaketti 0-5 p**

• Aiheet: graafisen esitys, tulosten analysointi, mittalaitteet, virhearviointi

• **Sulkeutuu labrojen toisella viikolla, ti 3.10.**

- Labrat yhteensä max  $(3 \times 5 \text{ p}) + 5 \text{ p} = 20 \text{ p}$
- Osuus kurssin pisteistä 20 %

Aalto-vliopisto

#### **Kalvopaketin sisältö**

- Esimerkki funktiomittauksesta
	- Graafinen esitys
	- Lineaarinen regressiomalli (+ PNS)
	- Virhearviointi
- Esimerkin asiat tarkemmin kuvattu loppupuolella
- Mittalaitteet
	- Työntömitta & Mikrometri
	- Yleismittari
	- Oskilloskooppi
- Toistokoe

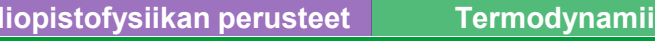

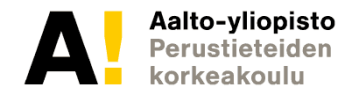

• Tutkitaan alumiinilangan (tangon) venymää voiman funktiona

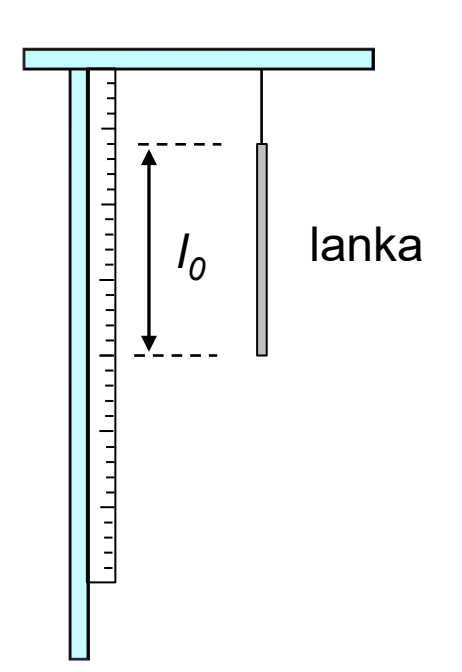

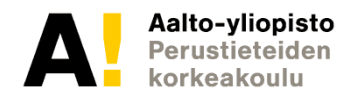

- Tutkitaan alumiinilangan (tangon) venymää voiman funktiona
- Osoitetaan teorian pätevyys
- Määritetään teoriaan liittyvät parametrit: langan kimmokerroin

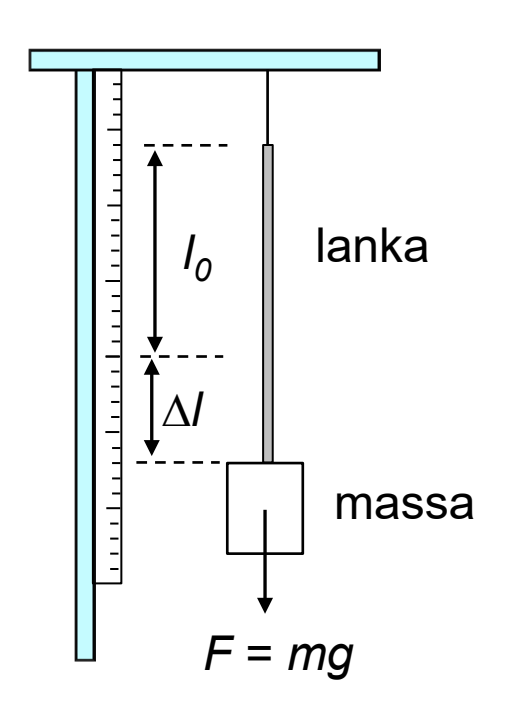

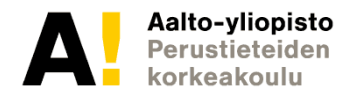

- Mitä teoria sanoo?
- Jännitys langassa on

$$
\sigma=E\varepsilon,
$$

jossa *E* on kimmokerroin ja <sup>ε</sup> suhteellinen venymä $\frac{\Delta l}{l}$  $l_{0}$ 

• Koska 
$$
\sigma = \frac{F}{A}
$$
, voidaan ratkaista

$$
\Delta l = \frac{l_0}{EA} F.
$$
 (lineaarinen)

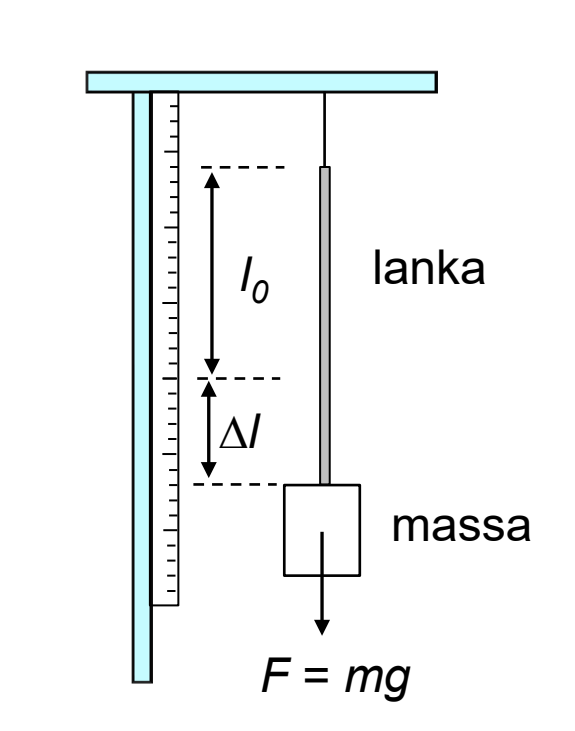

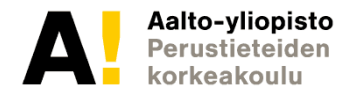

• Mitataan

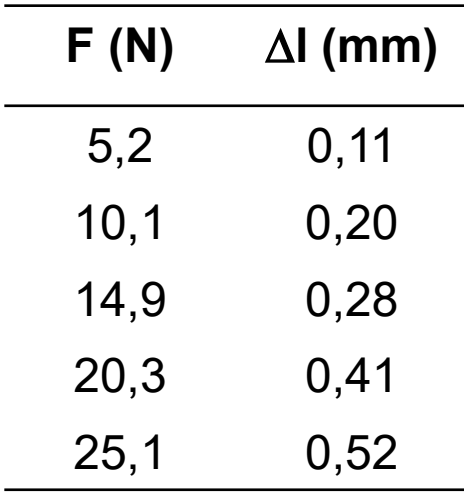

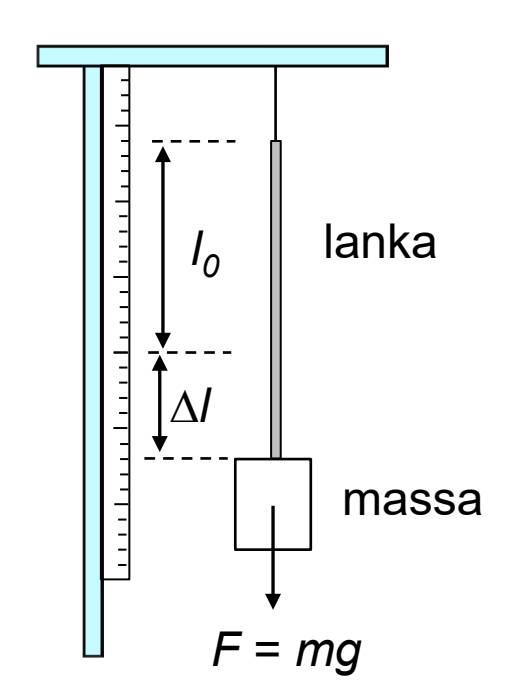

- *l <sup>0</sup>* = (1,000 ± 0,005) m
- $d = (1,00 \pm 0,05)$  mm

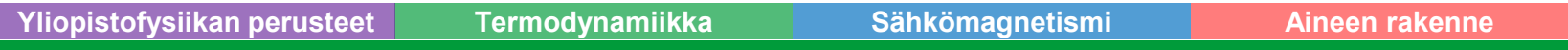

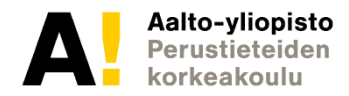

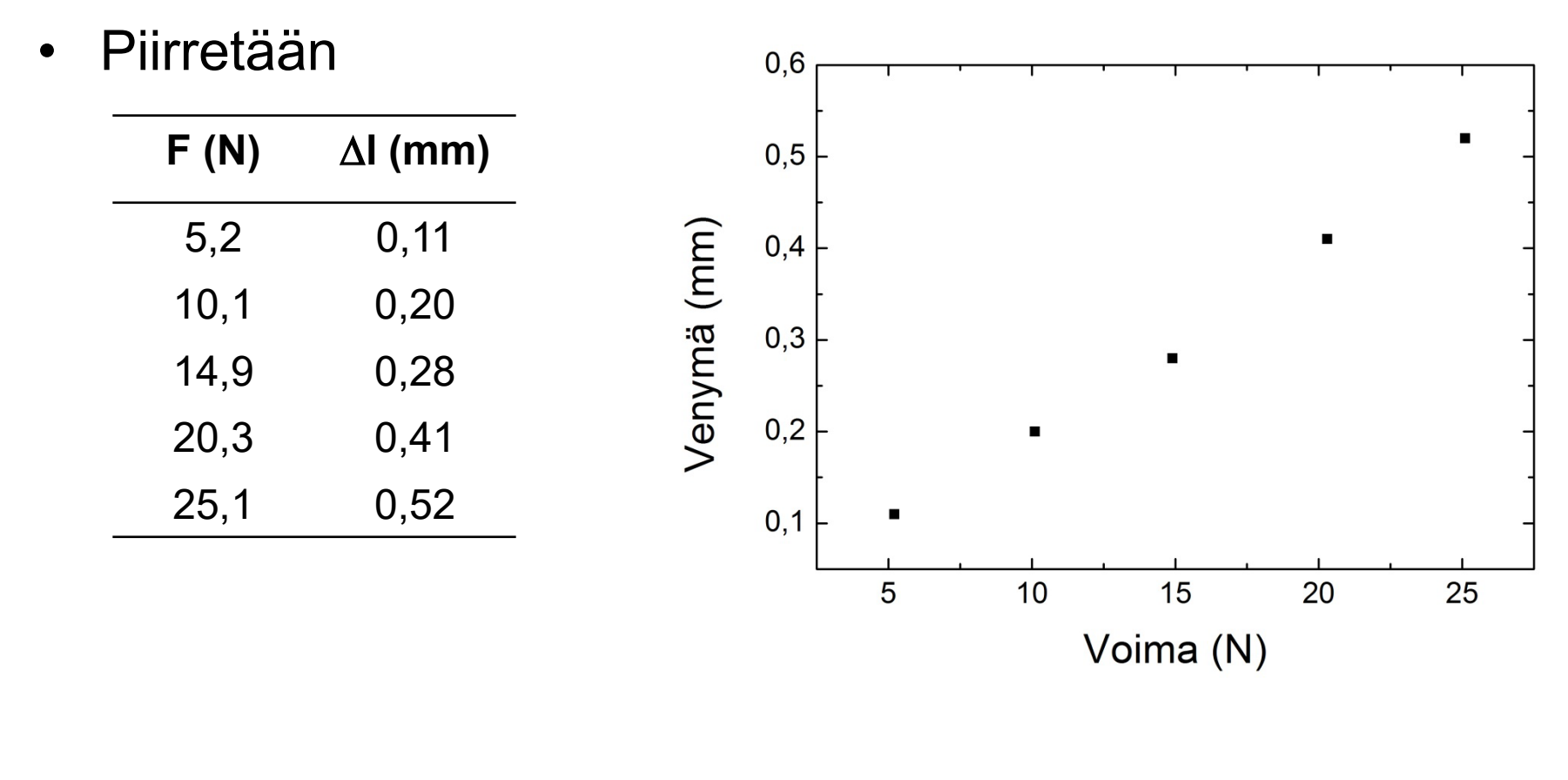

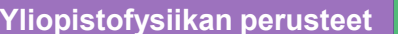

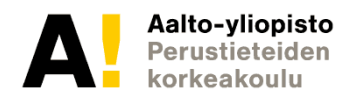

• Sovitetaan suora (lineaarinen regressio)

 $y = kx + b$ .

- Sovitus pienimmän neliösumman menetelmällä (PNS)
	- Sisäänrakennettuna esim. Excel (Trendline, Data analysis > Regression), Matlab (suora.m), Origin (Linear Fit)

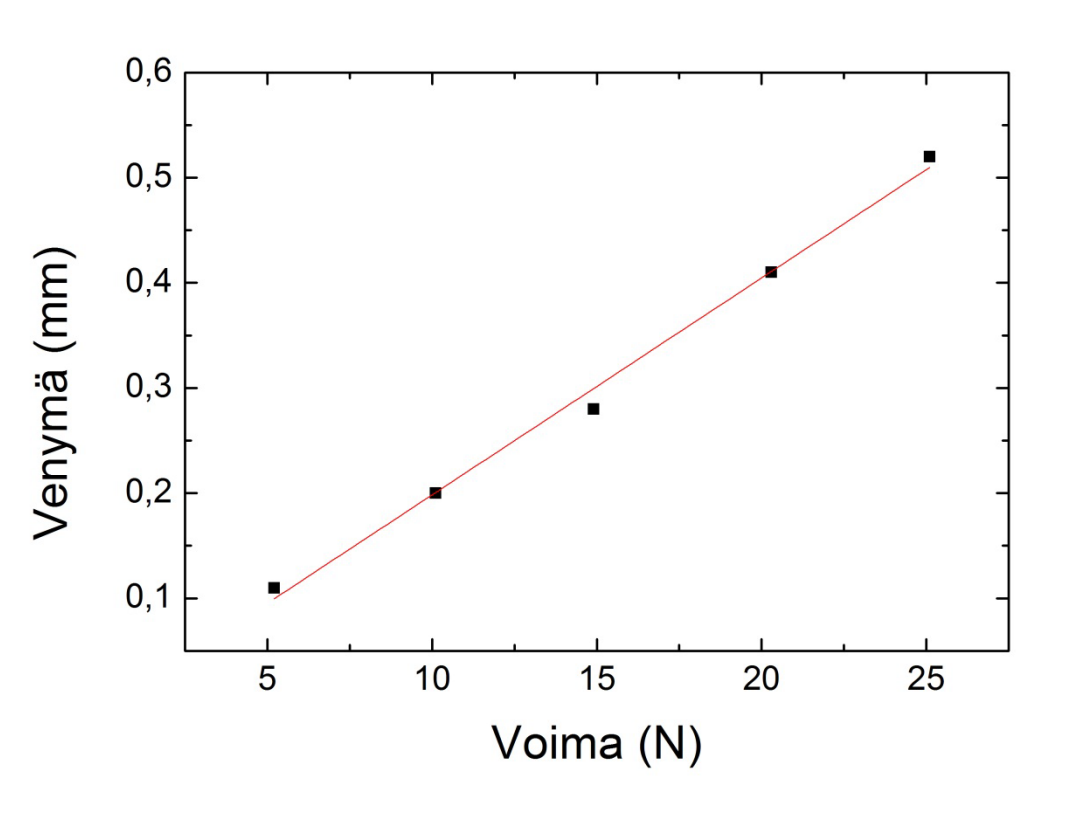

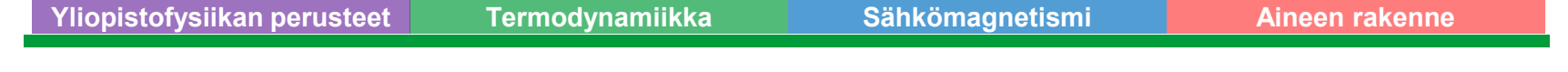

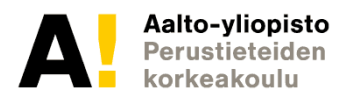

- Sovituksesta kulmakerroin
	- $\left(k=\frac{\Delta y}{\Delta x}\right)$  $\frac{c}{\Delta x}$
	- $k \approx (0,0206 \pm 0,0009)$  mm/N

ja vakiotermi  $b \approx (-0.01 \pm 0.01)$  mm.

• PNS-menetelmä antaa myös virherajat

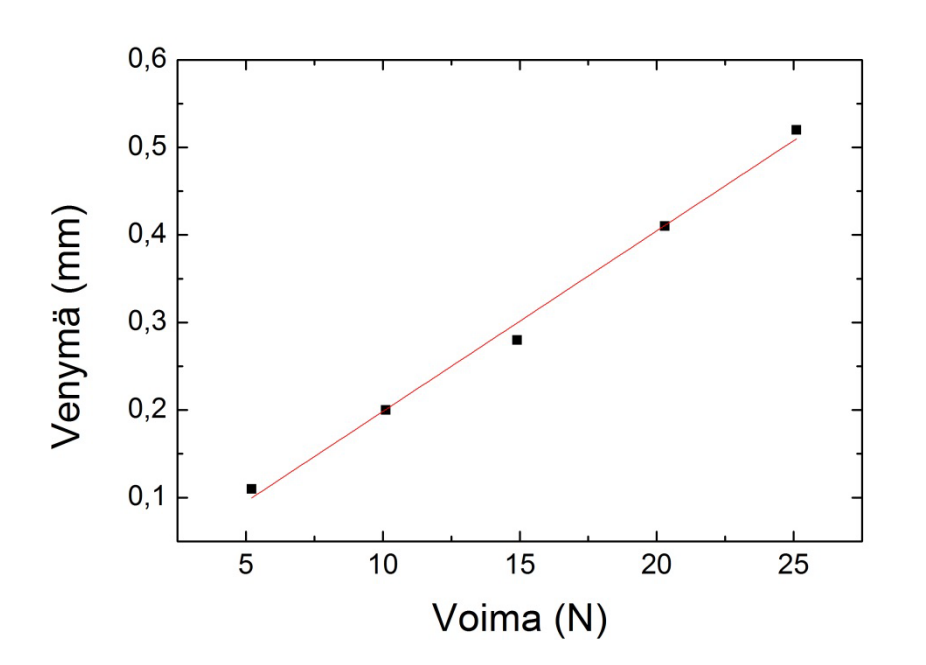

**Yliopistofysiikan perusteet Termodynamiikka Sähkömagnetismi Aineen rakenne**

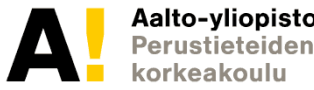

• Samaistetaan teoriaan:

y = k x

- Teorian mukaan *b* = 0
- Vakiotermi on silti hyvä aina sovituksessa "sallia" (systemaattinen virhe)

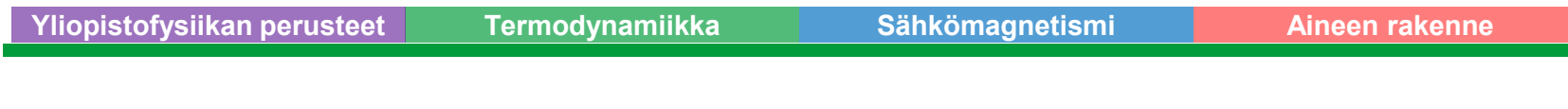

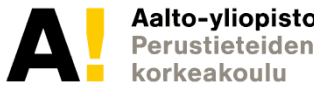

• Samaistetaan teoriaan:

$$
k = \frac{l_0}{EA} \Rightarrow E = \frac{l_0}{kA}
$$

• Lasketaan

$$
E = \frac{1,000 \, m}{0,0000206 \, \frac{m}{N} \cdot \pi \left(\frac{0,001}{2} \, m\right)^2} \approx 61.8 \cdot 10^9 \frac{N}{m^2} = 61.8 \, GPa
$$

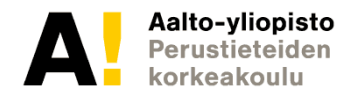

- Virhearvio *E*:lle voidaan määrittää derivaatan avulla (kokonaisdifferentiaali)
- Lasketaan jokaisen muuttujan suhteen (osittais)derivaatta (herkkyys) ja kerrotaan virhearviolla  $\Delta f(x_i) = \sum_i$

$$
\Delta E = \left| \frac{\partial E}{\partial k} \right| \Delta k + \left| \frac{\partial E}{\partial l_0} \right| \Delta l_0 + \left| \frac{\partial E}{\partial d} \right| \Delta d, \qquad E = \frac{l_0}{kA} = \frac{4l_0}{k\pi d^2}
$$

$$
\Delta E = \left| -\frac{4l_0}{k^2\pi d^2} \right| \Delta k + \left| \frac{4}{k\pi d^2} \right| \Delta l_0 + \left| -\frac{8l_0}{k\pi d^3} \right| \Delta d
$$

 $\iota$ 

0f

 $\partial x_i$ 

 $\Delta x_i$ 

 $\approx$  2,7 GPa + 0,3 GPa + 6,2 Gpa  $\approx$  9 GPa.

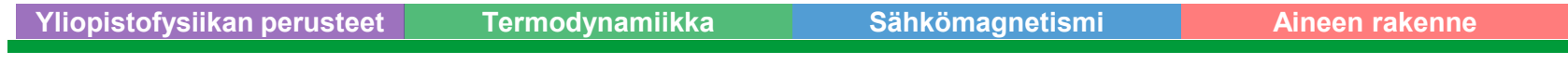

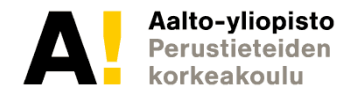

• Osoittautuu, että suhteellinen virhe on huomattavasti helpompi laskea tulomuotoiselle funktiolle

$$
E = \frac{l_0}{kA} = \frac{4l_0}{k\pi d^2} \Rightarrow
$$

$$
\frac{\Delta E}{E} = \left| -\frac{\Delta k}{k} \right| + \left| \frac{\Delta l_0}{l_0} \right| + \left| -2 \frac{\Delta d}{d} \right|
$$

 $\approx 0.043 + 0.005 + 0.1 = 0.148$  (14.8 %)  $\Rightarrow \Delta E \approx 9$  GPa

• Huomataan, että suhteellinen virhe on muuttujien suhteellisten virheiden summa kerrottuna niiden potenssien itseisarvoilla

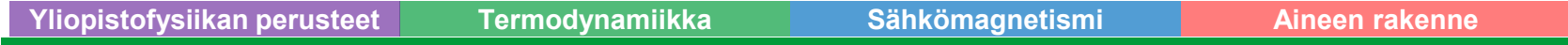

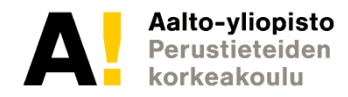

• Lopputulos

$$
E=62\,\pm 9\,GPa
$$

- Virhearviosta riittää yksi merkitsevä numero
- Vertailu kirjallisuuteen [1]: *E* = 70,6 GPa

[1] Maol taulukot: matematiikka, fysiikka, kemia, K. Aronniemi (toim.), 1. painos, Otava, 1991

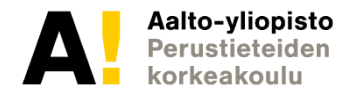

#### **Esimerkki virheen laskemisesta**

Eräs funktio *f* noudattaa riippuvuutta

$$
f = abc^{-2}
$$

Jos a = 10  $\pm$  1 ; b = 10  $\pm$  1 ja c = 10  $\pm$  1, niin mikä muuttujista aiheuttaa funktion *f* arvoon suurimman virheen kokonaisdifferentiaalilla (suhteellisena virheenä) laskettuna? a) a b) b c) c

d) kaikki yhtä suuren

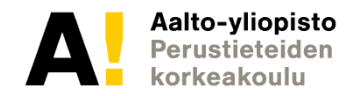

#### **Esimerkki virheen laskemisesta**

Eräs funktio *f* noudattaa riippuvuutta

$$
f = abc^{-2}
$$

Jos a = 10  $\pm$  1 ; b = 10  $\pm$  1 ja c = 10  $\pm$  1, niin mikä muuttujista aiheuttaa funktion *f* arvoon suurimman virheen kokonaisdifferentiaalilla (suhteellisena virheenä) laskettuna? a) a b) b c) c d) kaikki yhtä suuren <u>∆ƒ</u>  $\boldsymbol{f}$ = <u>∆a</u>  $\boldsymbol{a}$  $+\left|\frac{\Delta b}{h}\right|$  $\boldsymbol{b}$  $+ \left| -2 \frac{\Delta c}{c} \right| = 0, 1 + 0, 1 + 0, 2 = 0, 4$ c) on oikein sillä:

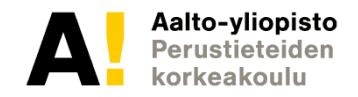

#### **Mitä pitäisi jäädä käteen?**

- Hyvän graafisen esityksen laadinta
- Funktiomittaus
	- Kulmakertoimen hyödyntäminen
	- Sovittaminen
- Virhearviointi
	- Suhteellisen virheen laskeminen

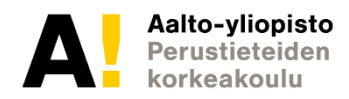

- Miksei lasketa pisteittäin?
	- Karkeat virheet jää huomaamatta
	- Vakiotermi (systemaattinen virhe) voi vääristää
- Vertailua voi tehdä myös
	- Sovittamalla jotain muuta funktiota kuin suoraa
	- Laskemalla teorian mukaisen käyrän ja piirtämällä sen yhdessä mittaustulosten kanssa (parametrit tällöin tiedossa)

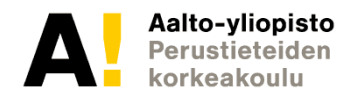

### **Mittalaitteiden käyttö**

Mekaaniset mittaukset

- Työntömitta
- Mikrometriruuvi
- Sähköiset mittaukset
- Yleismittari
- Oskilloskooppi

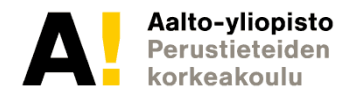

#### **Työntömitta**

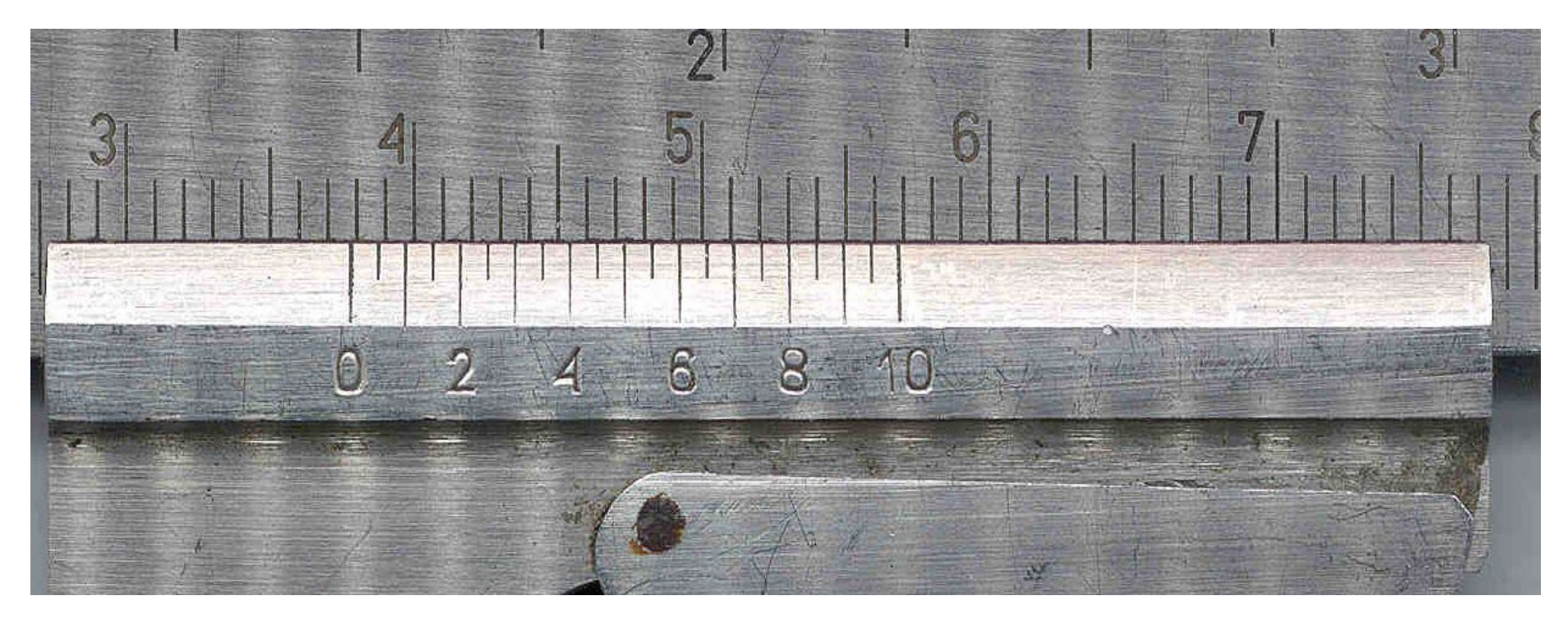

#### Lukema on a) 28,80 mm c) 38,00 mm b) 37,80 mm d) 56,80 mm

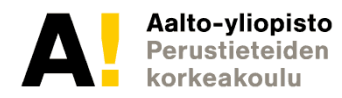

#### **Työntömitta**

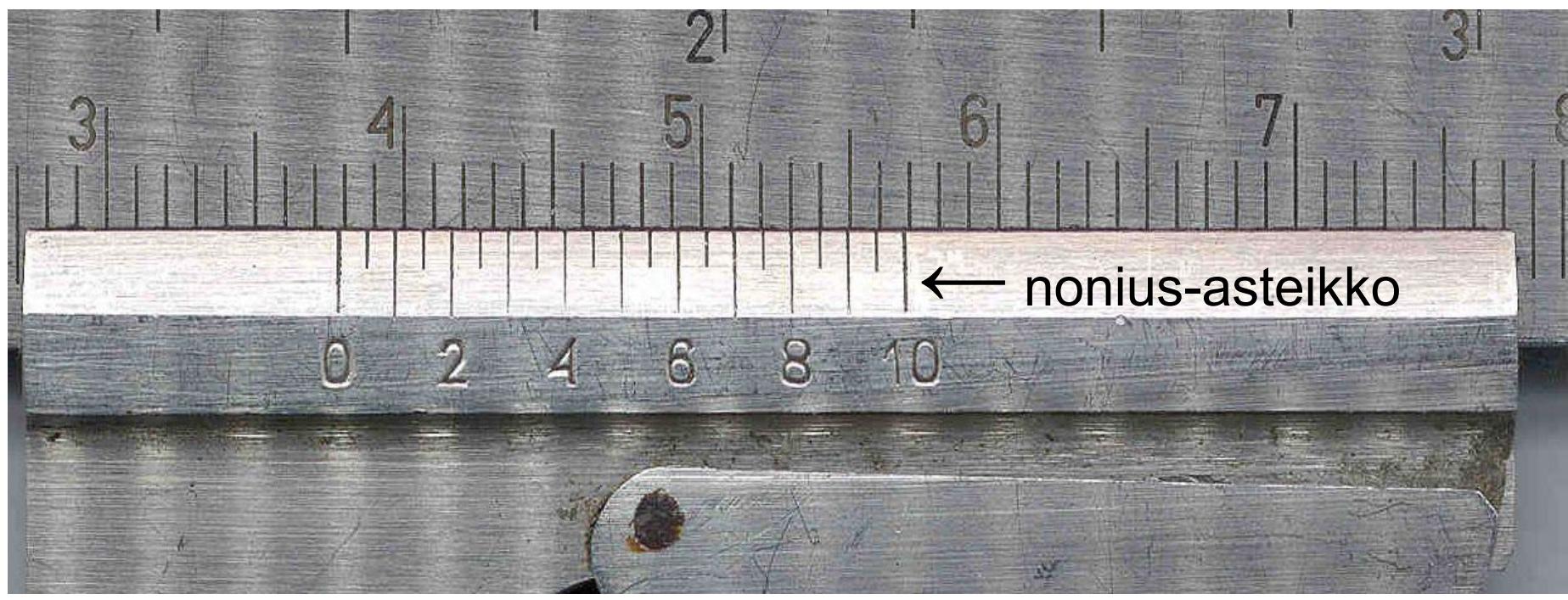

- Kokonaiset millimetrit nonius-asteikon nollan kohdalta
- Millimetrin osat: vasemmalta katsoen ensimmäinen nonius-asteikon viiva, joka kohdakkain yläasteikon viivan kanssa
- Esimerkin lukema 37,80 mm

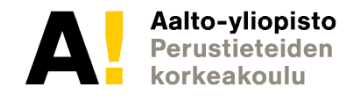

#### **Mikrometriruuvi**

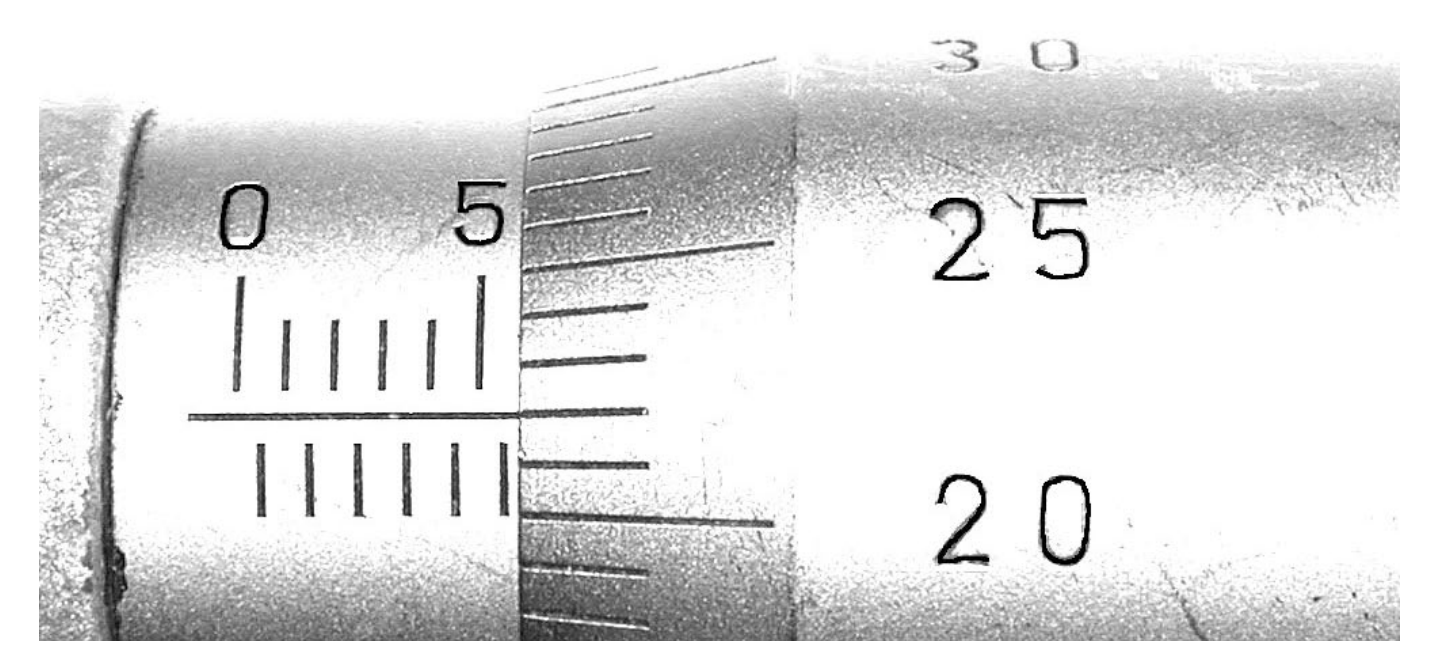

Lukema on a) 55,22 mm c) 5,72 mm b) 6,22 mm d) 5,22 mm

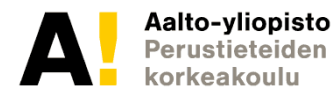

#### **Mikrometriruuvi**

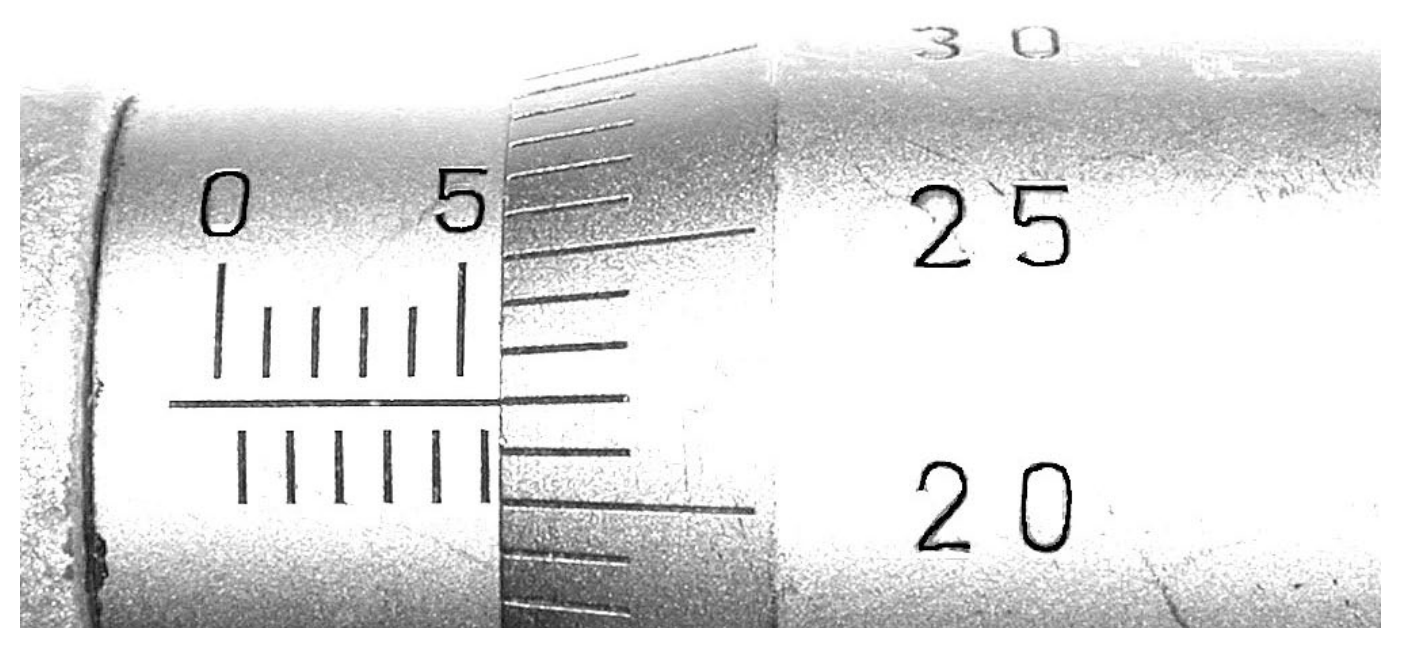

- Kierros yleensä vain 0,5 mm
- Kokonaiset millimetrit ja puolikkaat pääasteikolta (esimerkissä kokonaiset ylhäällä, puolikkaat alhaalla)
- Loput millimetrin sadasosat pyörivältä asteikolta
- Esimerkin lukema 5,72 mm

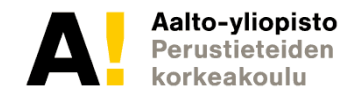

#### **Yleismittari**

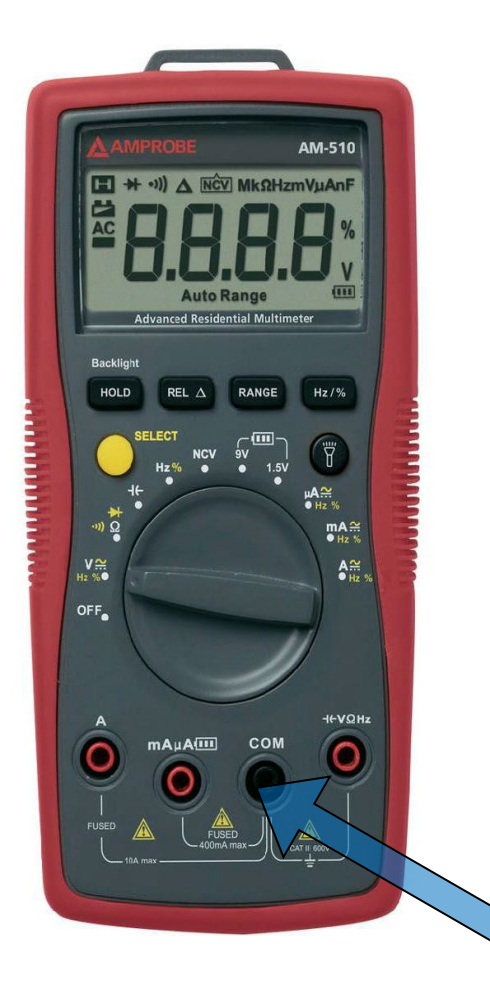

- Mitä mitataan?
- Asteikko kannattaa valita mahdollisimman herkäksi
- Mittarin virhe ilmoitettu yleensä muodossa  $x \% + x$ viimeistä desimaalia

Kaikkien mittausten miinusnapa

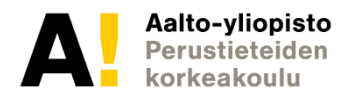

### **Yleismittari, jännitteen mittaus**

- mittari kytketään rinnan mitattavan laitteen kanssa
- mittarin sisäisen vastuksen  $R_0$ täytyy olla suuri
- ns. "kelluva" mittalaite mittari näyttää sisääntulonapojensa välisen jännitteen
- näyttää sinimuotoiselle vaihtojännitteelle tehollisarvoa (rms = **r**oot **m**ean **s**quare)

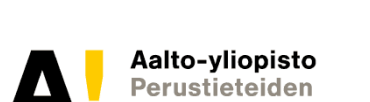

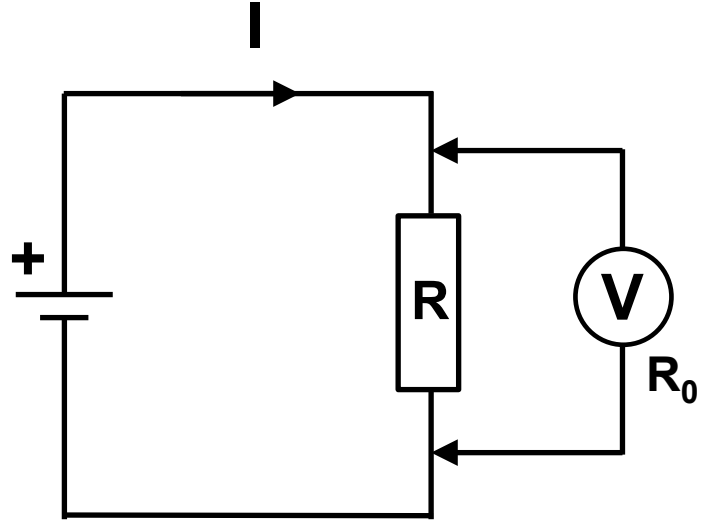

#### **Yleismittari, virran mittaus**

- mittari kytketään sarjaan kuormituksen kanssa
- mittarin sisäisen vastuksen  $R_0$  täytyy olla ≈ 0

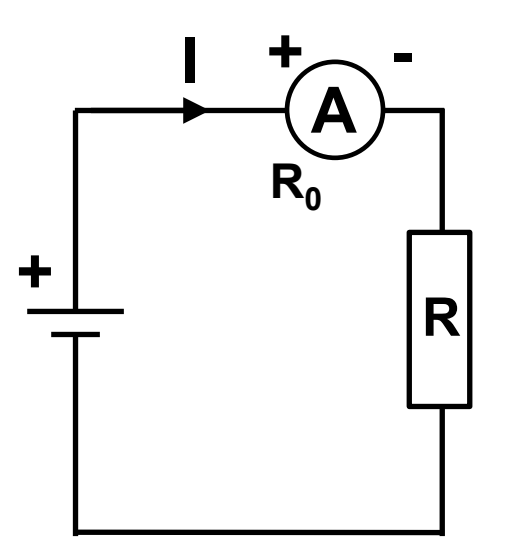

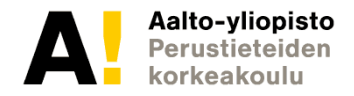

#### **Yleismittari, resistanssin mittaus**

- mittari kytketään vastuksen yli rinnan
- mitattava piiri jännitteetön
- sisäinen vakiovirtalähde, mitataan jännitehäviötä

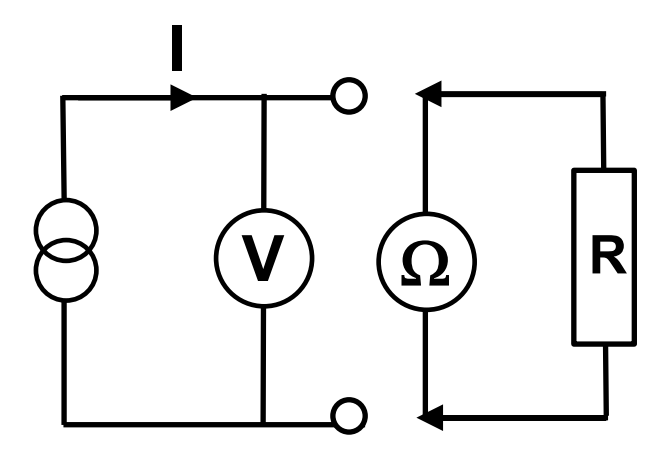

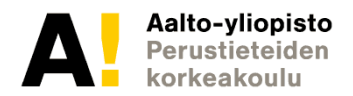

#### **Oskilloskooppi**

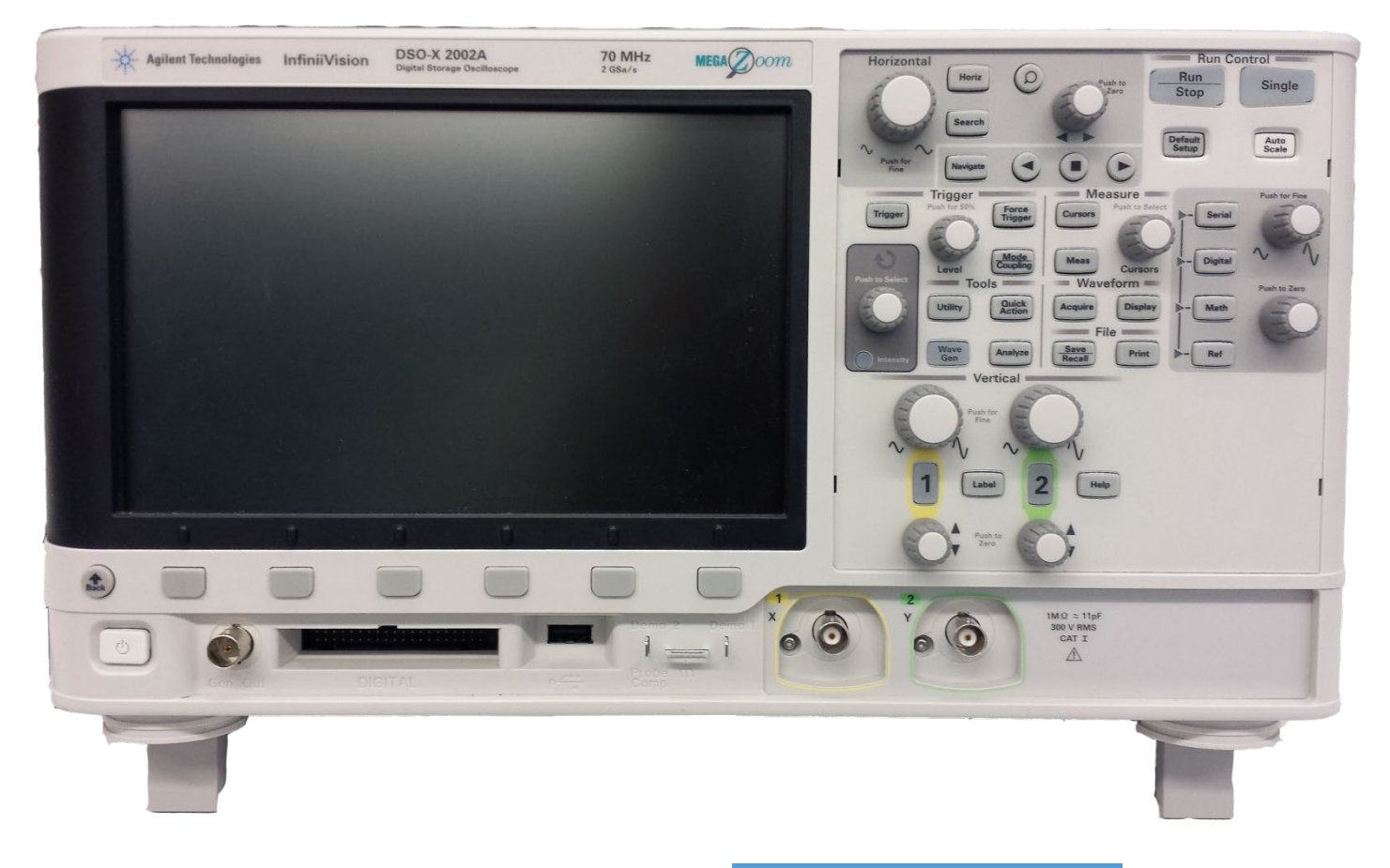

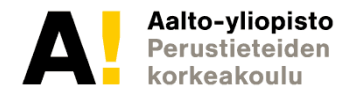

#### **Oskilloskooppi**

Nopeasti ajan funktiona muuttuvien jaksollisten signaalien mittaus

Oskilloskooppi ei ole "kelluva" mittalaite. Sisääntulon toinen napa on sidottu sähköverkon maapotentiaaliin.

Sähköturvallisuuden vuoksi kytke aina laitteen virtajohto seinäpistokkeeseen ennen mittauskytkentöjen tekemistä.

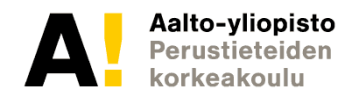

## **Oskilloskooppi, pystypoikkeutus**

#### **VERTICAL**:

**1/ 2** Y-poikkeutukseen kytketyn kanavan valinta

**Ylempi säädin** Pystypoikkeamaa vastaava jännite näytön ruutua kohti

**Alempi säädin** Kuvan siirto pystysuunnassa ja maatason keskitys

**DC/AC** (kanavavalikosta) Kytkee signaalin sellaisenaan (asento DC) tai ylipäästösuodattimen kautta (AC)

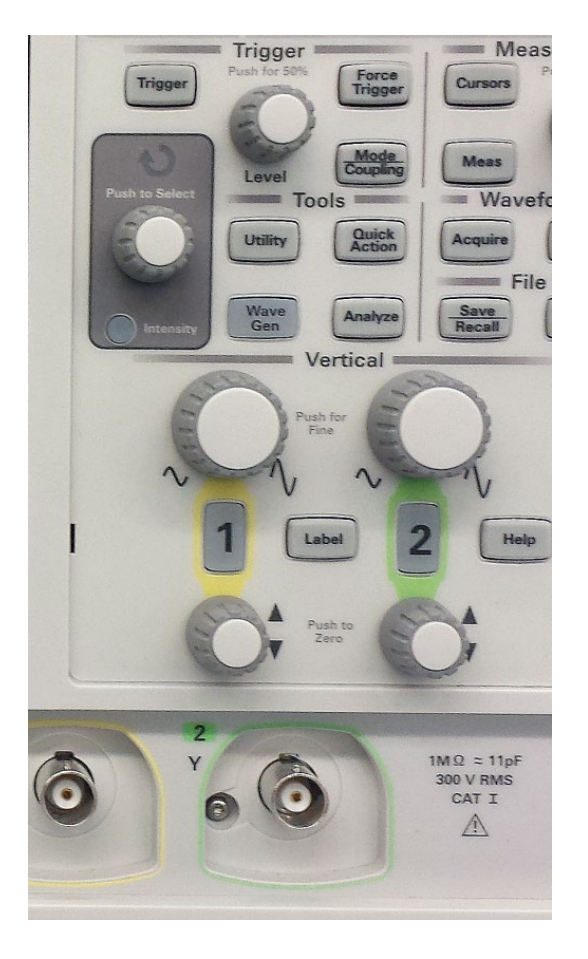

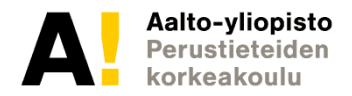

### **Oskilloskooppi, jänniteasteikko**

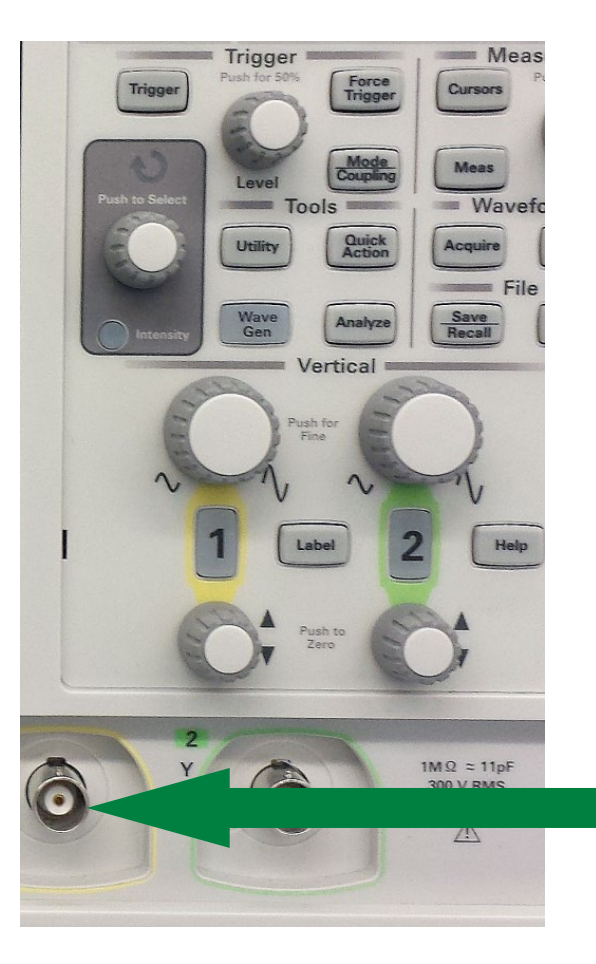

DS0-X 2002A, MY51362219: Mon Jul 15 19:42:41 2013

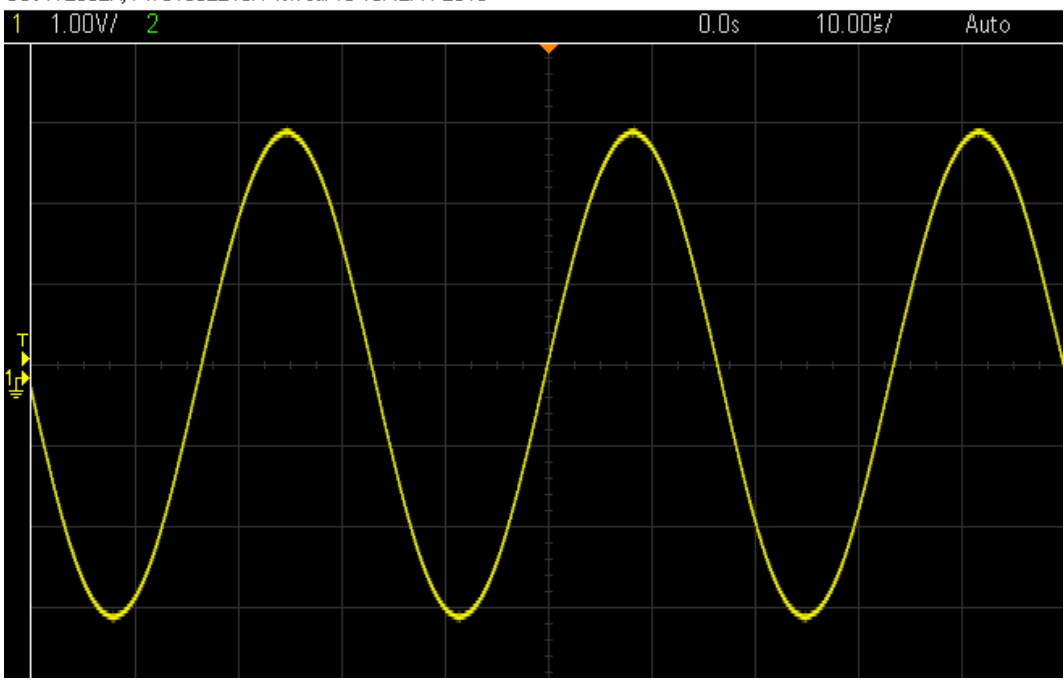

Kuvan signaalin amplitudi n. 3 V (3 ruutua, jaotus 1 V/ruutu)

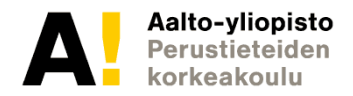

### **Oskilloskooppi, vaakapoikkeutus**

#### **HORIZONTAL:**

- **Vasen säädin** Vaakapoikkeutusta vastaava aika ruutua kohden
- **Oikea säädin** Siirtää kuvaa vaakasuunnassa.
- **XY MODE** Piirretään kanavaa 1 kanavan **(HORIZ)** 2 funktiona

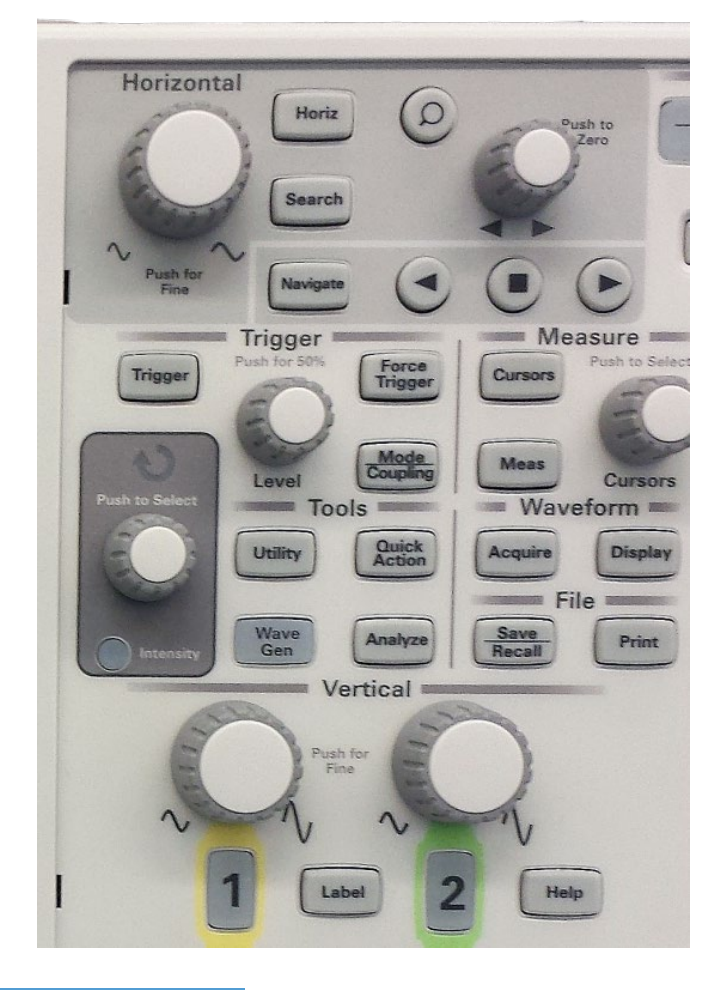

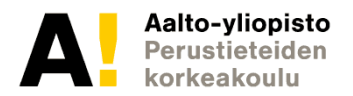

#### **Oskilloskooppi, aika-asteikko**

#### DS0-X 2002A, MY51362219: Mon Jul 15 19:36:10 2013

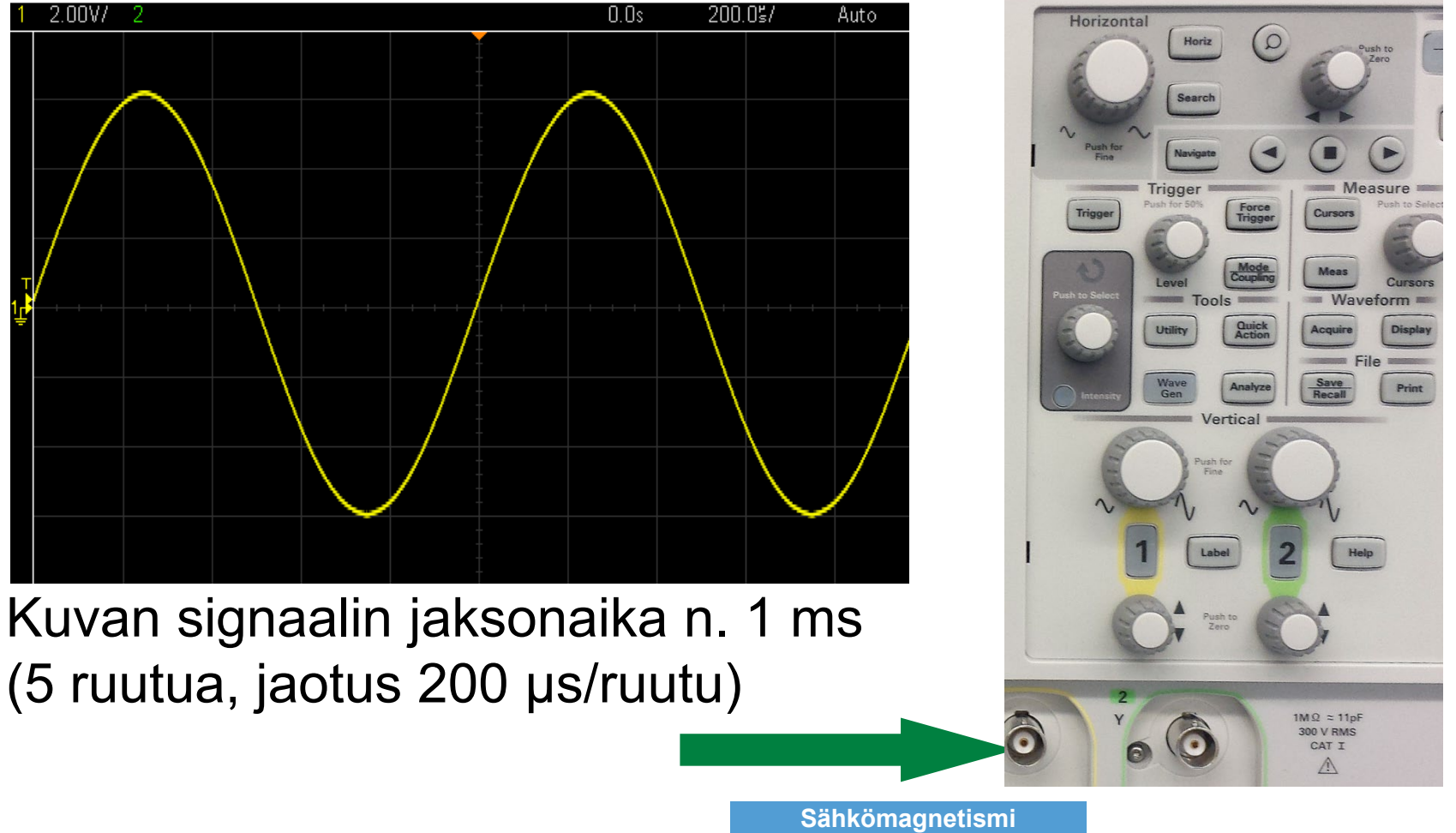

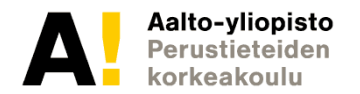

## **Oskilloskooppi, liipaisuosa**

Liipaisulla ajoitetaan piirto alkamaan toistuvasti samasta kohdasta signaalia

#### **MODE/COUPLING:**

Automaattiliipaisulla (**AUTO**) saadaan aina jonkinlainen kuva. Normaaliliipaisu (NORM) tapahtuu ainoastaan, kun signaalitaso ohittaa säädetyn liipaisutason (LEVEL). Kertaliipaisu (SINGLE).

#### **TRIGGER/SOURCE:**

Valitsee liipaisuun kytkeytyvän signaalin (CH1/ CH2)

**LEVEL:** Liipaisujännitetason säätö

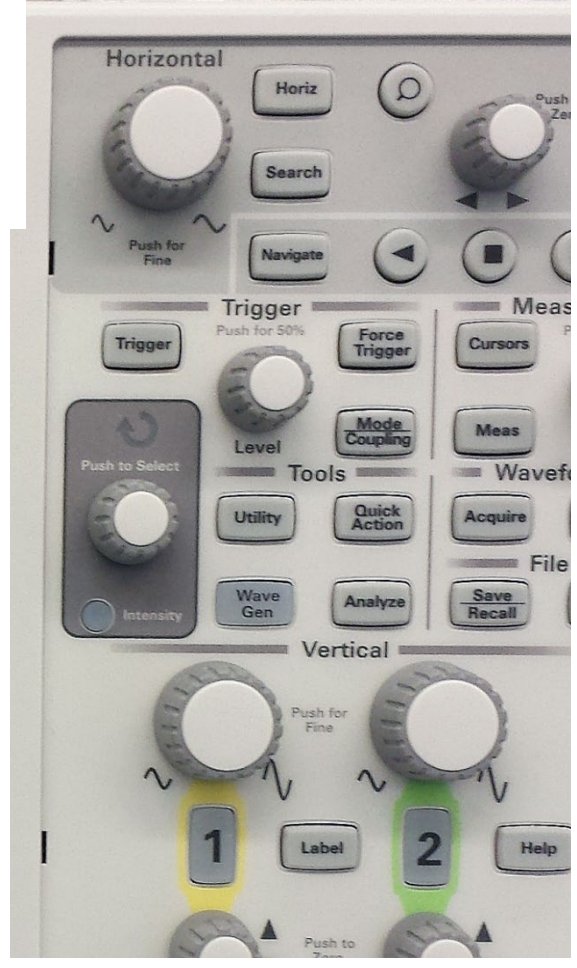

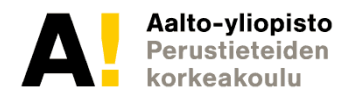

### **Oskilloskooppi, yleiset ongelmat**

Kuva ei pysy paikallaan

- liipaisutaso on liian korkea
- liipaisu tapahtuu väärästä kanavasta

#### Kuva/signaali kokonaan kadoksissa

- kuva ruudun ulkopuolella
- vahvistus liian suuri
- liipaisutaso liian korkea
- liipaisu tapahtuu väärästä kanavasta

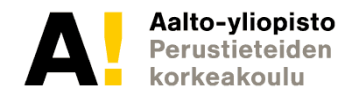

- Ei funktiomittaus
- Toistokokeella pyritään selvittämään mitattavan suureen arvo ja mittauksen tarkkuus (tietyissä olosuhteissa)
- Mitataan matkaa…

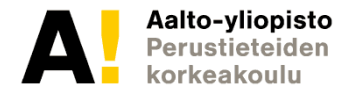

- Ei funktiomittaus
- Toistokokeella pyritään selvittämään mitattavan suureen arvo ja mittauksen tarkkuus (tietyissä olosuhteissa)
- Yleensä toistomittauksen tulos noudattaa normaalijakaumaa

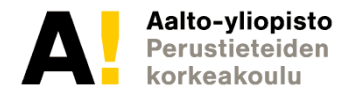

• Yleensä toistomittauksen tulos noudattaa normaalijakaumaa kun toistojen määrä kasvaa riittävän suureksi

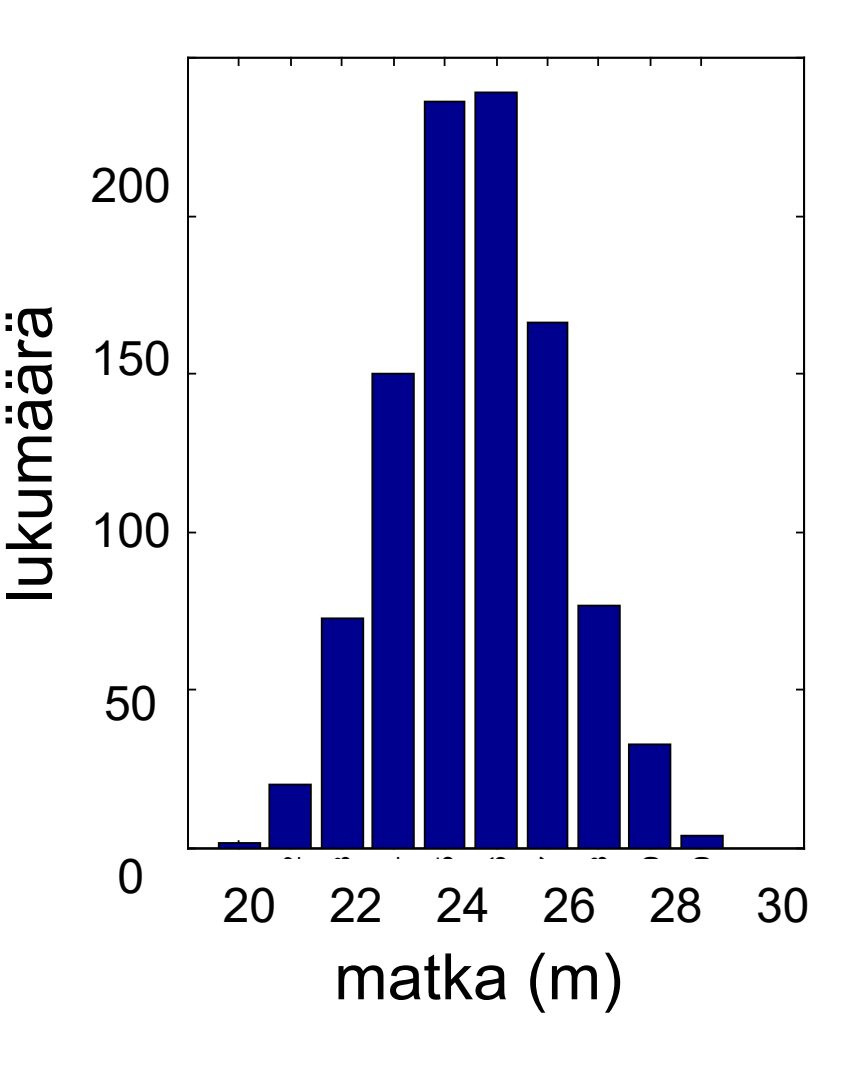

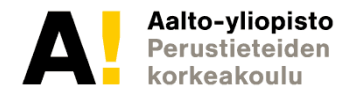

Äärellinen määrä (N kpl) havaintoja x<sub>i</sub>:

otoskeskiarvo on estimaatti keskiarvolle

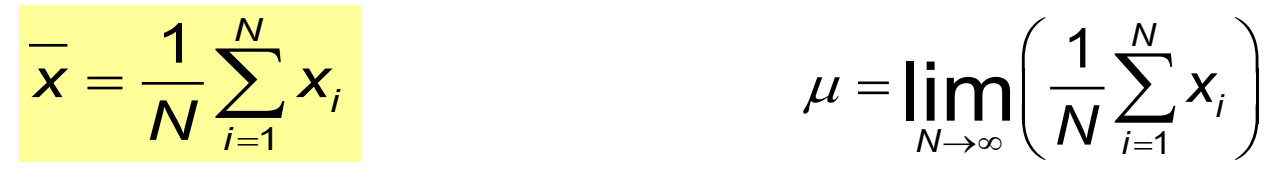

otoskeskihajonta on estimaatti standardipoikkeamalle

$$
s = \sqrt{\frac{\sum (x_i - \overline{x})^2}{N-1}}
$$
  $\sigma = \lim_{N \to \infty} \left[ \sqrt{\frac{\sum (x_i - \mu)^2}{N-1}} \right]$ 

keskiarvon keskivirhe on estimaatti

keskiarvon standardipoikkeamalle

$$
\Delta \overline{x} = \sqrt{\frac{\sum (x_i - \overline{x})^2}{N(N-1)}} = \frac{s}{\sqrt{N}}
$$

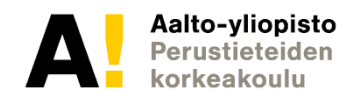

- Otoskeskihajonta kertoo mille alueelle yksittäinen (toisto-) mittaus todennäköisesti (68%) saadaan
- Aina likimain sama otoksen koosta riippumatta
- Vastaa yksittäisen mittauksen virherajaa

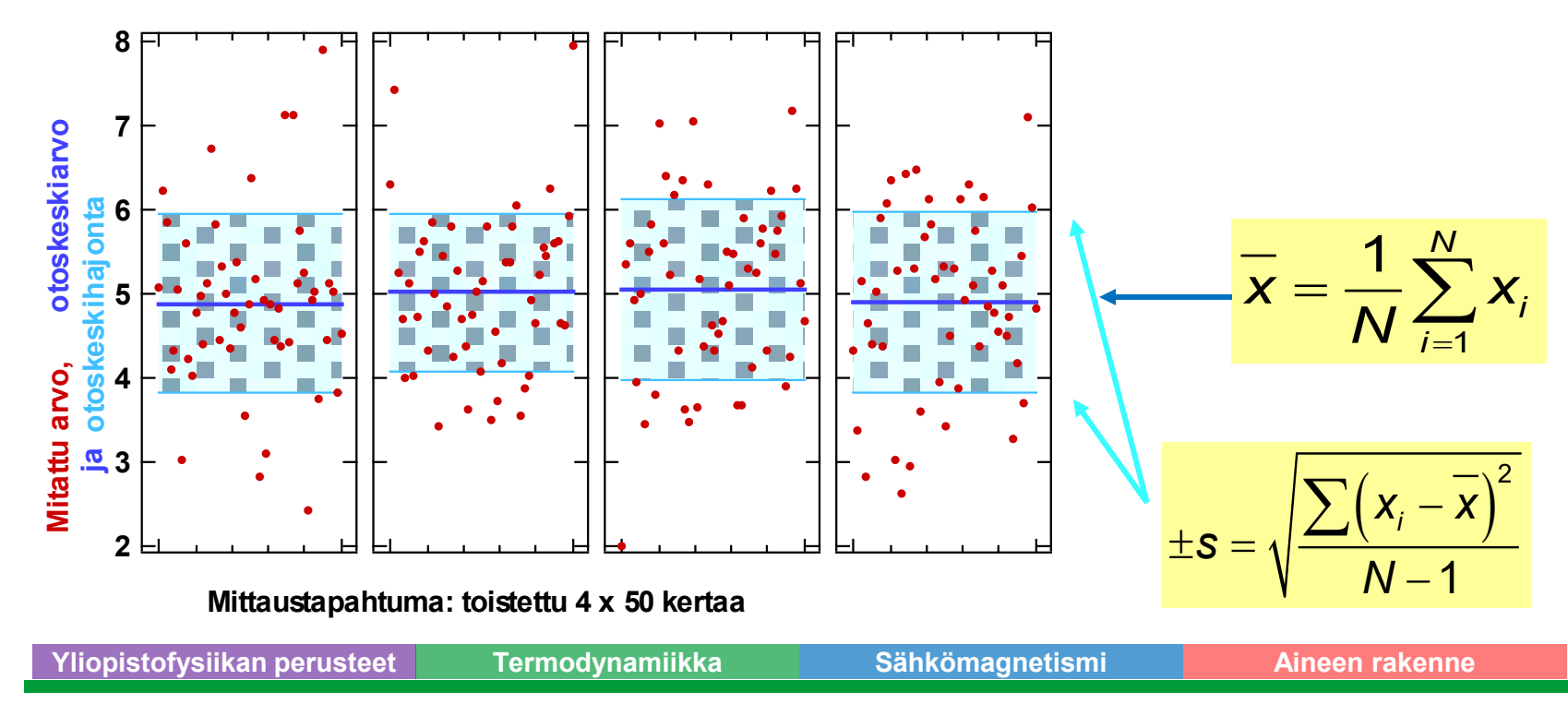

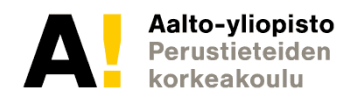

- Keskiarvo vaihtelee myös hiukan sarjasta toiseen
- Keskiarvon keskivirhe kertoo mille alueelle toisen samanlaisen mittaussarjan keskiarvo todennäköisesti (68%) saadaan
- Käytetään toistokokeen keskiarvon virhearviona

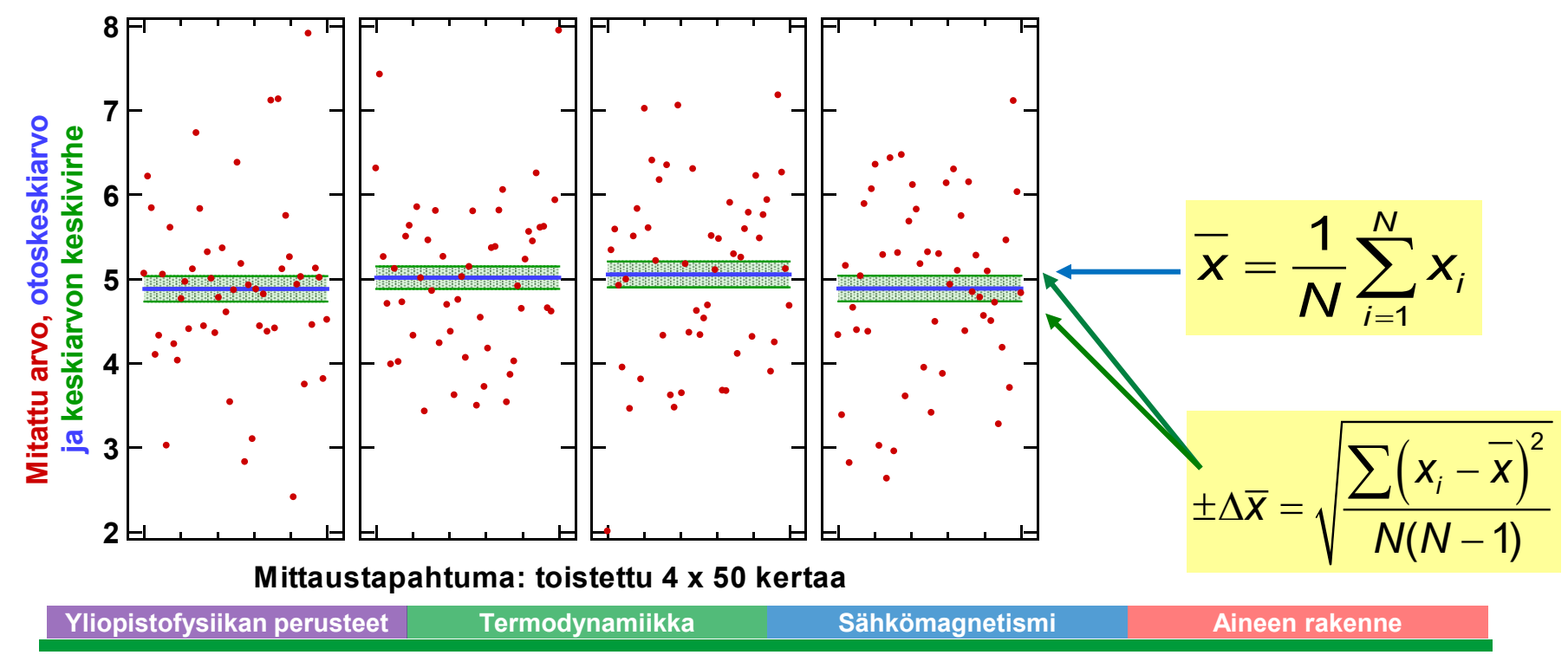

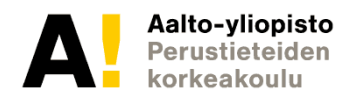

### **PNS-menetelmä**

Pienimmän neliösumman menetelmä

- Suurimman uskottavuuden menetelmä
- Laskennallinen algoritmi, jolla  $\rightarrow$ sovitetaan annettu funktio *F(x)* pistejoukkoon minimoimalla neliösummaa

$$
S = \sum_{i=1}^N \Big[ y_i - F(x_i) \Big]^2
$$

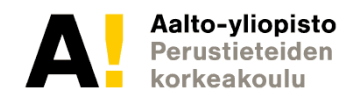

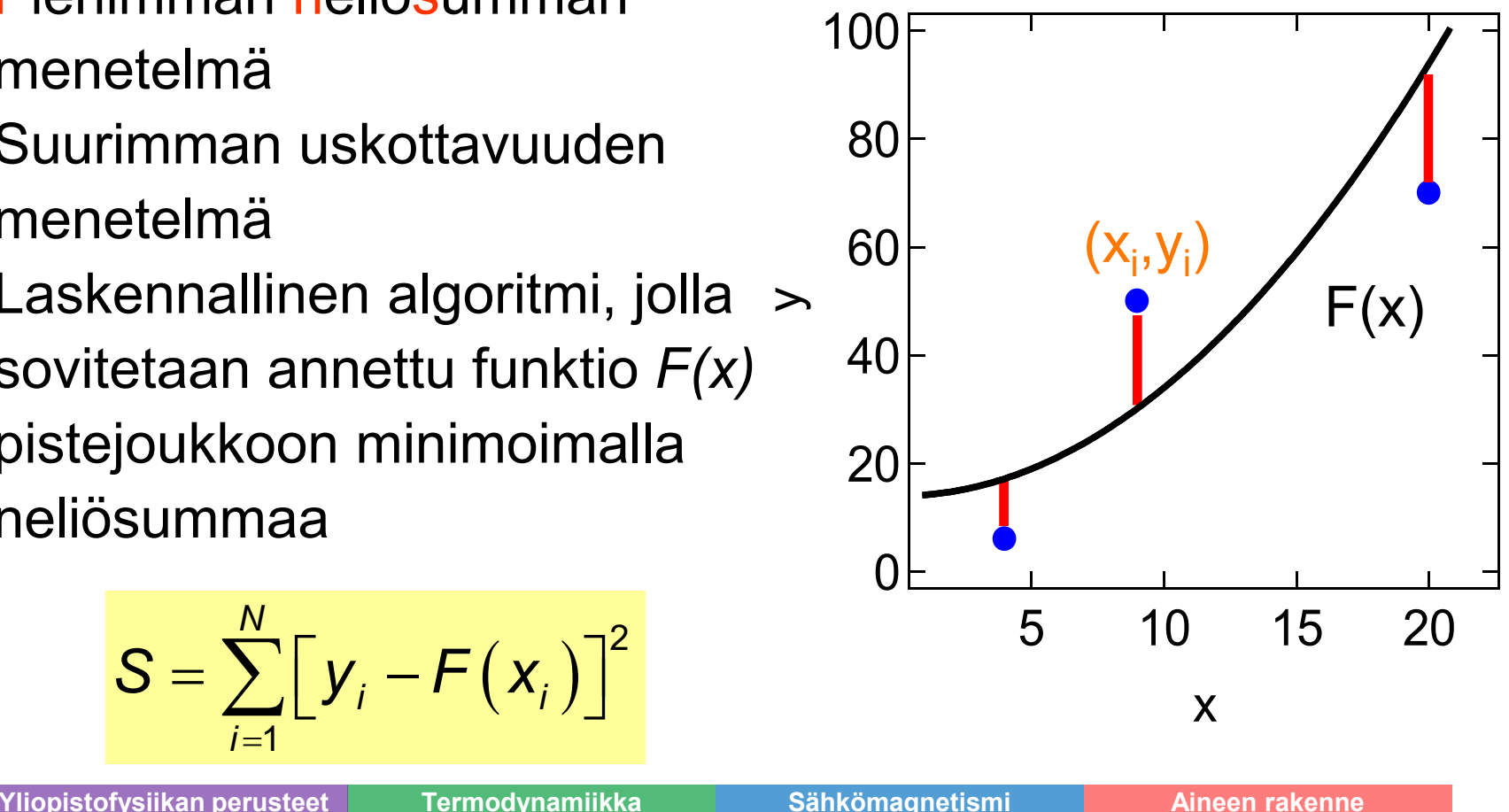

#### **Suoran sovittaminen (lineaarinen regressio) PNS-menetelmä**

Myös suoran *y=kx+b* sovittaminen pisteisiin *(x<sub>i</sub>,y<sub>i</sub>)*. Kun Δ*y*=0 tai vakio minimoidaan lauseketta *N*

vaatimalla

ja ratkaistaan k ja b.

$$
S = \sum_{i=1}^{N} (y_i - kx_i - b)^2
$$
  
\n
$$
\frac{\partial S}{\partial k} = 0 \quad \text{ja} \quad \frac{\partial S}{\partial b} = 0
$$
  
\n
$$
k = \frac{1}{D} \left( N \sum_{i=1}^{N} y_i x_i - \sum_{i=1}^{N} y_i \sum_{i=1}^{N} x_i \right)
$$
  
\n
$$
b = \frac{1}{D} \left( \sum_{i=1}^{N} x_i^2 \sum_{i=1}^{N} y_i - \sum_{i=1}^{N} y_i x_i \sum_{i=1}^{N} x_i \right)
$$
  
\n
$$
D = N \sum_{i=1}^{N} x_i^2 - \left( \sum_{i=1}^{N} x_i \right)^2
$$

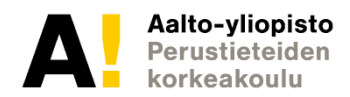

#### **Suoran sovittaminen (lineaarinen regressio) PNS-menetelmä**

Koska kyseessä on tilastollinen menetelmä, saadaan myös ∆b ja ∆k.

Virhearviot jäljelle jäävästä neliösummasta, joka mittaa sovituksen hyvyyttä

$$
\sigma^2 = \frac{1}{(N-2)} \sum_{i} (y_i - kx_i - b)^2
$$

Virhearviot kulmakertoimelle  
ja vakiotermille  

$$
\Delta k = \sqrt{N \frac{\sigma^2}{D}}
$$
ja vakiotermille  

$$
\Delta b = \sqrt{\frac{\sigma^2}{D} \sum x_i^2}
$$

PNS-menetelmä löytyy esim. Excelistä, Matlabista ja Originista. Katso: http://viesti.physics.aalto.fi/pub/kurssit/Tfy-3.15xx/Luentomat/analyysi.pdf

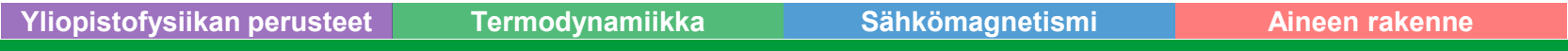

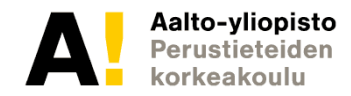

#### **Virheen kasautuminen**

Miten lopputuloksen virhe riippuu mitatun suureen virheestä?

Laskettu tulos *y* riippuu mitatusta suureesta *x* funktion *y = f(x)*  mukaan.

**Yliopistofysiikan perusteet Termodynamiikka Sähkömagnetismi Aineen rakenne** Voitaisiin etsiä funktion min- ja max-arvot alueella *y = f(x±*∆*x).*  Toisaalta mittausvirheen (±)∆*x* vaikutus tulokseen on likimäärin *df*  $\Delta y = \left| \frac{dx}{dx} \right| \Delta x$ *f(x) -f(x+∆x)* ∆*x≈dx* ∆*y* **Tangentti** 

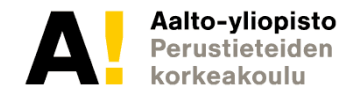

#### **Virheen kasautuminen**

Miten lopputuloksen virhe riippuu mitattujen suureiden virheestä, kun mitattuja suureita on useita ?

- Mittaustulokset x, y ja z sekä riippuvuus f=f(x,y,z)
- Virheet yksittäisille mittauksille ∆x, ∆y, ∆z.
- Yläraja-arvio virheelle saadaan ns. kokonaisdifferentiaalilla

$$
\Delta f = \left| \frac{\partial f}{\partial x} \right| |\Delta x| + \left| \frac{\partial f}{\partial y} \right| |\Delta y| + \left| \frac{\partial f}{\partial z} \right| |\Delta z|,
$$
  
jossa termit  $\frac{\partial f}{\partial x}$ ,  $\frac{\partial f}{\partial y}$  ja  $\frac{\partial f}{\partial z}$  ovat osittaisderivaattoja.  
Yliopistofysiikan perusteet Termodynamiikka *Sähkömagnetismi* Aineen rakenne

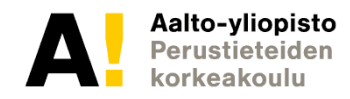

#### **Suhteellisen virheen hyödyntäminen**

- Ei tarvitse derivoida!  $\bullet$
- Toimii vain tulomuotoisille funktiolle eli esim.  $f(x) = Ax^b$  $\bullet$
- Lasketaan kokonaisdifferentiaali ja jaetaan itsellään  $\bullet$

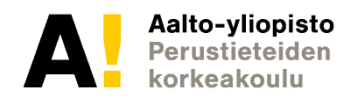

### **Esimerkki virheen laskemisesta**

Metallikuulan tiheyden määritys

$$
m = (4,08 \pm 0,03) \text{ g} \qquad \qquad \rho = \frac{6m}{\pi d^3} \approx 7790 \frac{kg}{m^3}
$$

Lasketaan virhe ( $\pm \Delta \rho$ ) kokonaisdifferentiaalilla:

$$
\Delta \rho = \left| \frac{\partial \rho}{\partial m} \right| \Delta m + \left| \frac{\partial \rho}{\partial d} \right| \Delta d = \left| \frac{6}{\pi d^3} \right| \Delta m + \left| -\frac{18m}{\pi d^4} \right| \Delta d \approx 57 \frac{kg}{m^3} + 467 \frac{kg}{m^3} = 520 \frac{kg}{m^3}
$$
  

$$
\frac{\Delta \rho}{\rho} = 0.067
$$

Kirjoitetaan suhteellinen virhe suoraan muistisäännöllä:

$$
\frac{\Delta \rho}{\rho} = \left| \frac{\Delta m}{m} \right| + \left| -3 \frac{\Delta d}{d} \right| \approx 0.007 + 0.060 = 0.067
$$

#### Suhteellinen virhe helppo laskea, käy kurssilla (lähes) aina!

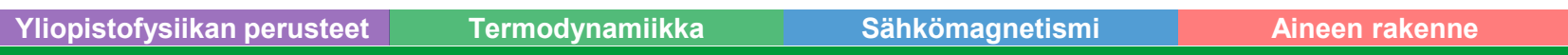

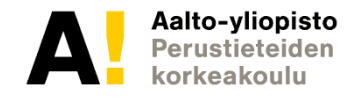

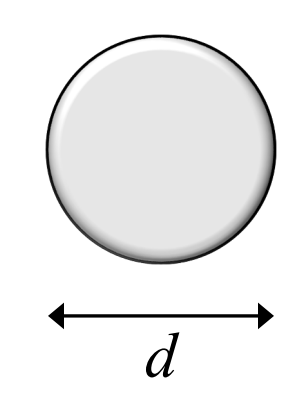

#### **Virhetermien erittely**

- Ajatuksena eritellä muuttujien aiheuttamat virheet
- Lasketaan muuttujien virheiden suuruudet esiin
- Saadaan selville suurimmat epävarmuuden lähteet

#### **Taulukko 1.** Kuulan tiheyden  $\rho$  virhetermien erittely

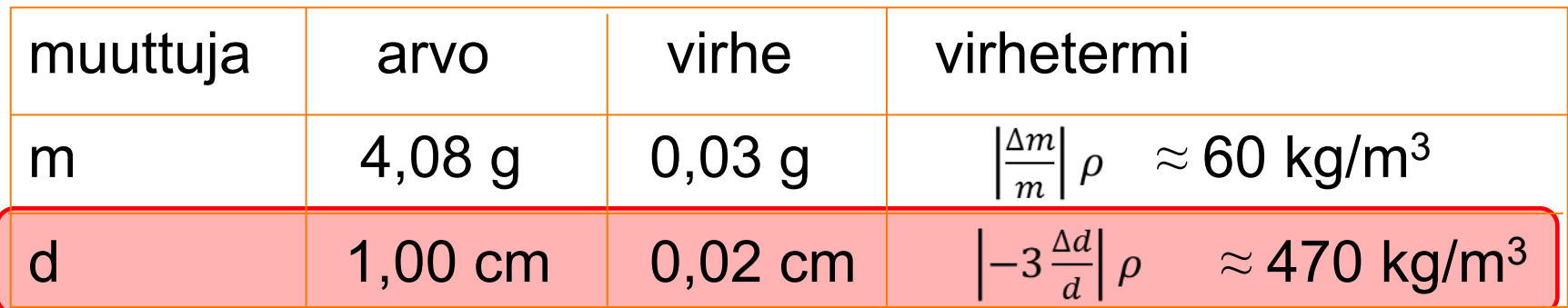

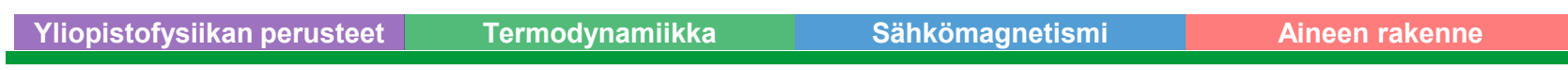

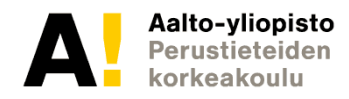

- Asteikot nimeämättä
- Yksiköt puuttuvat
- Pisteet eivät käytä koko kuva-alaa
- Pisteet yhdistetty murtoviivalla

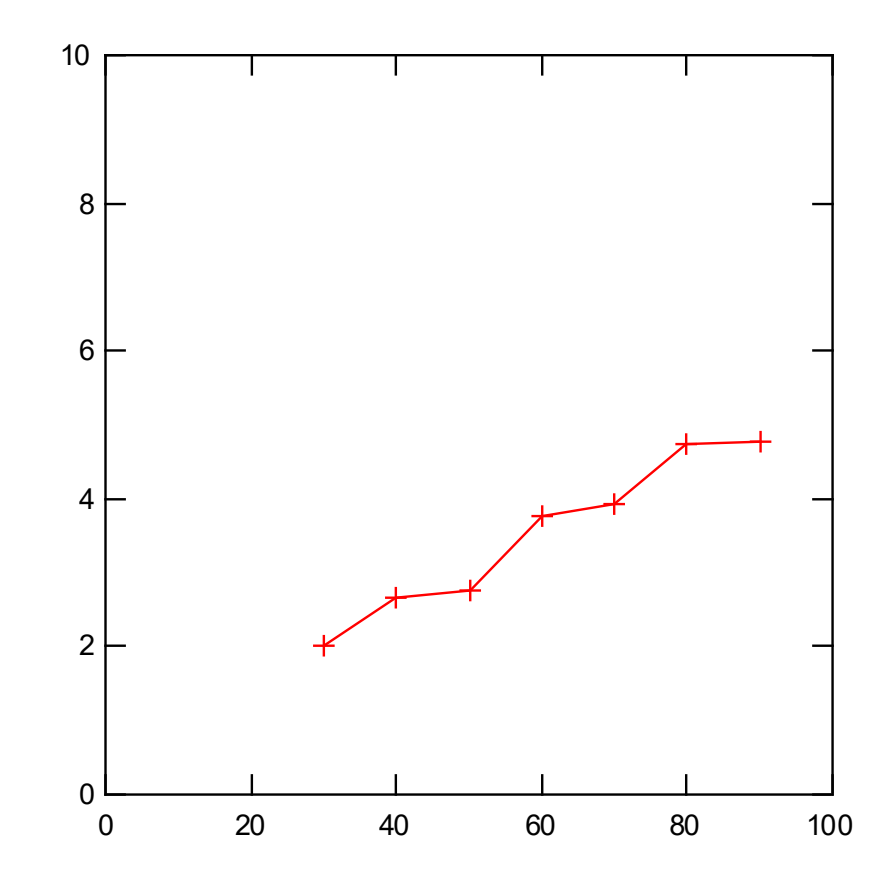

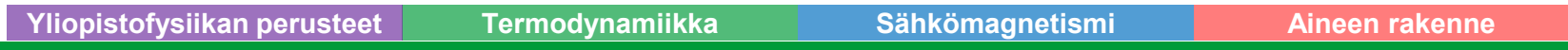

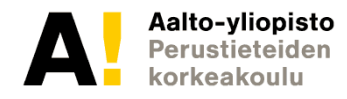

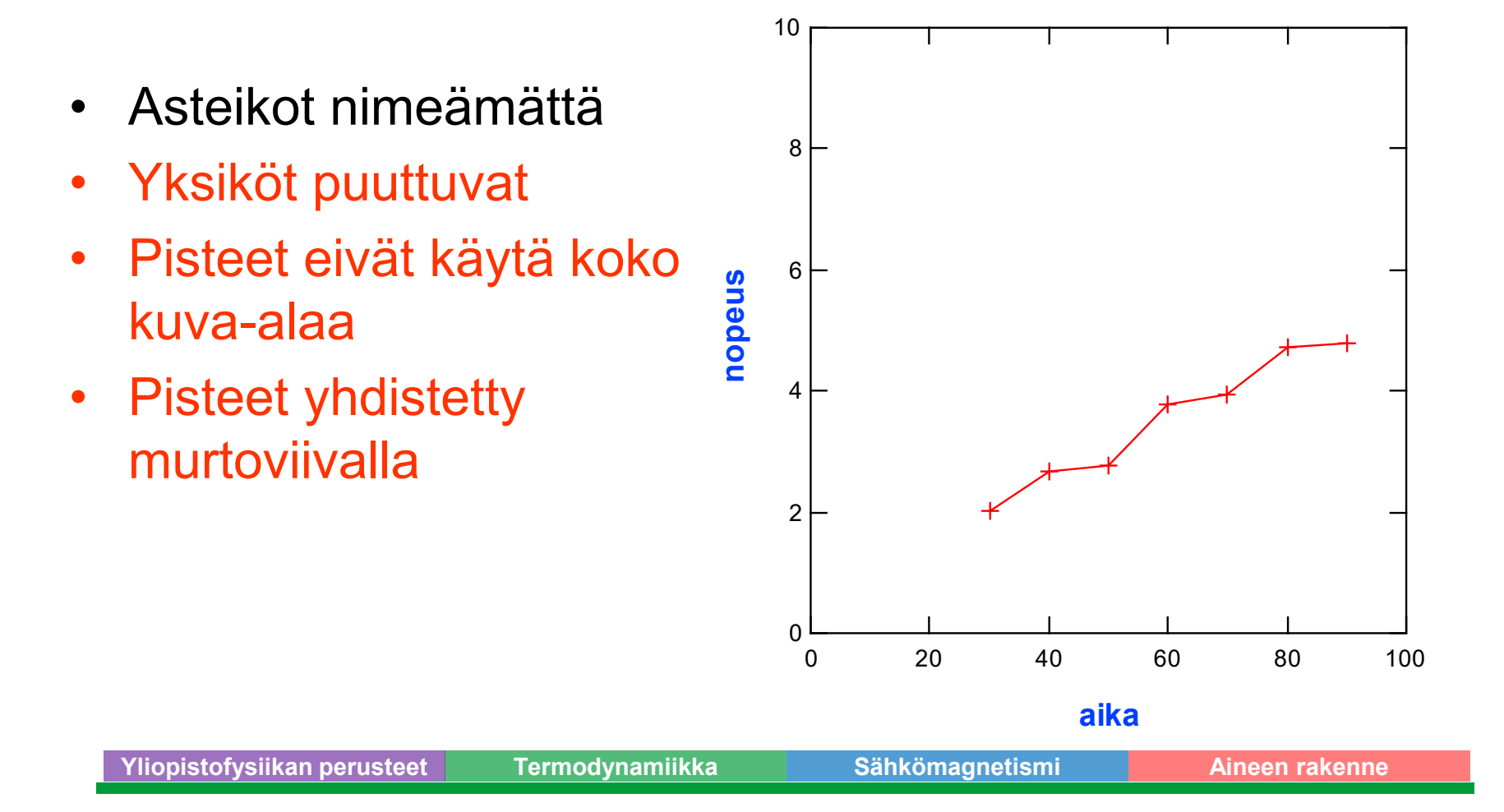

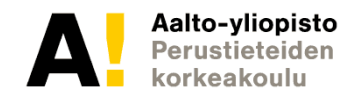

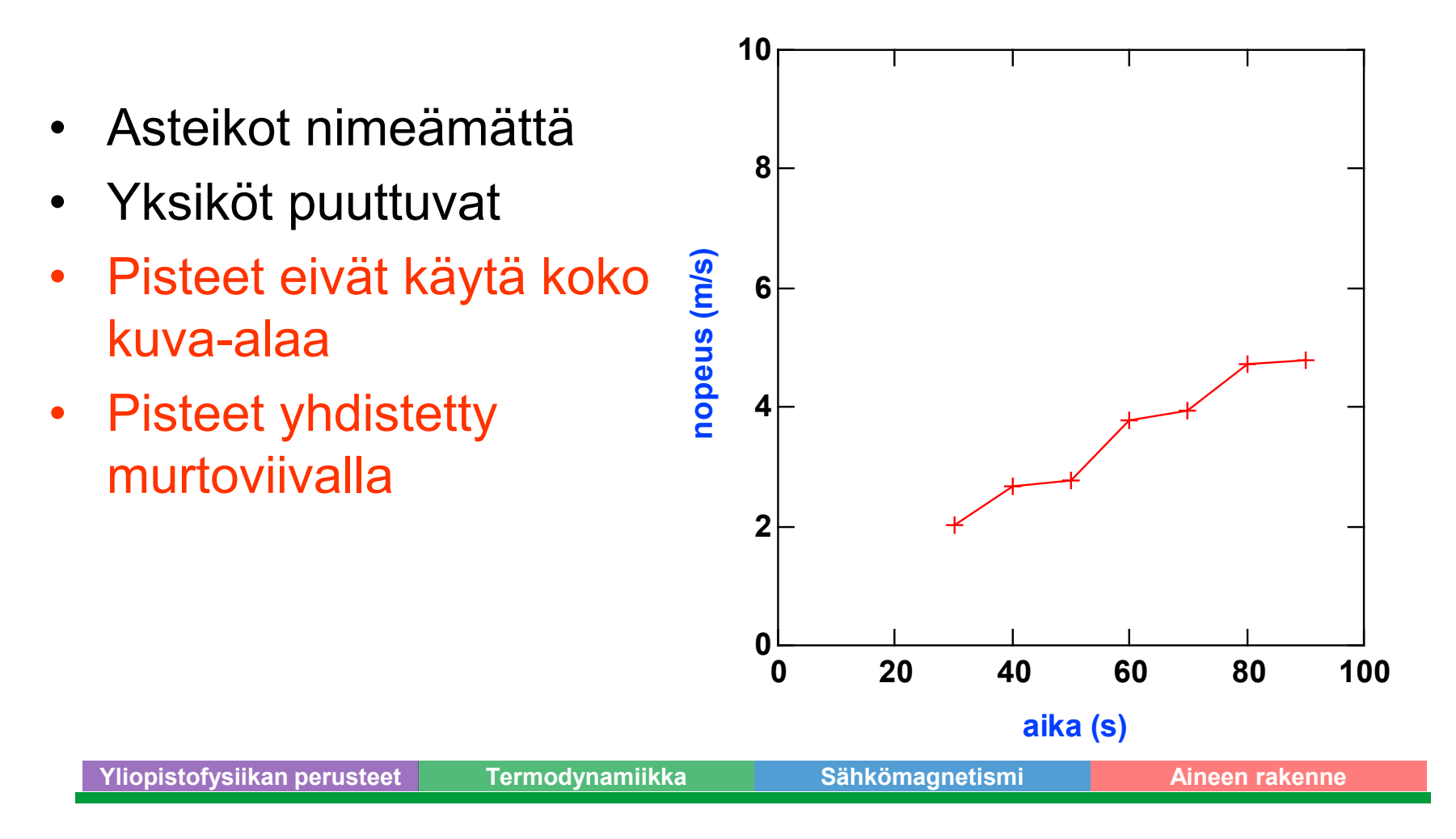

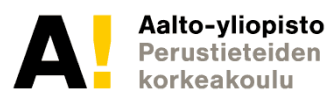

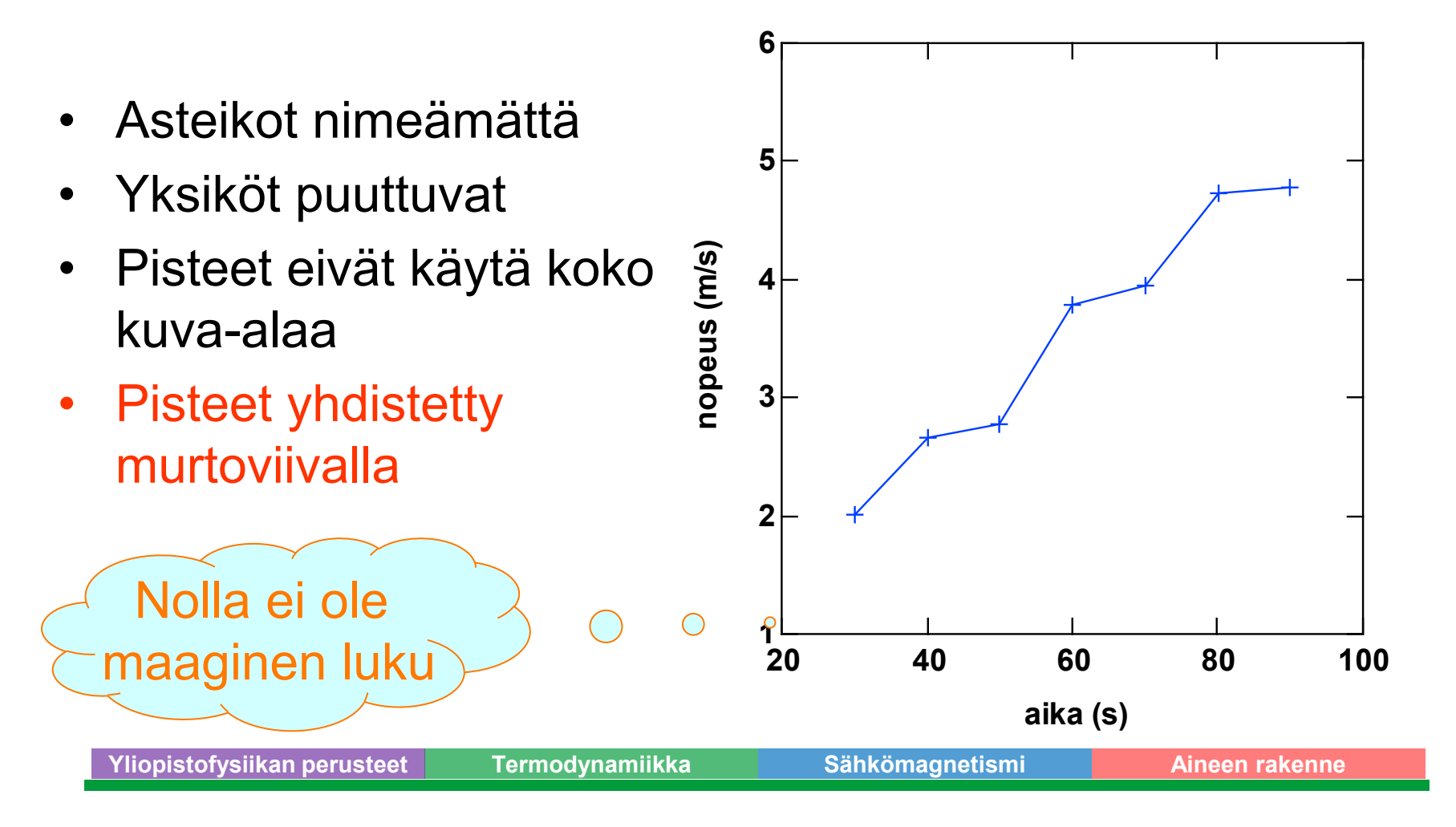

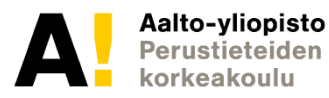

- Asteikot nimeämättä
- Yksiköt puuttuvat
- Pisteet eivät käytä koko kuva-alaa
- Pisteet yhdistetty murtoviivalla

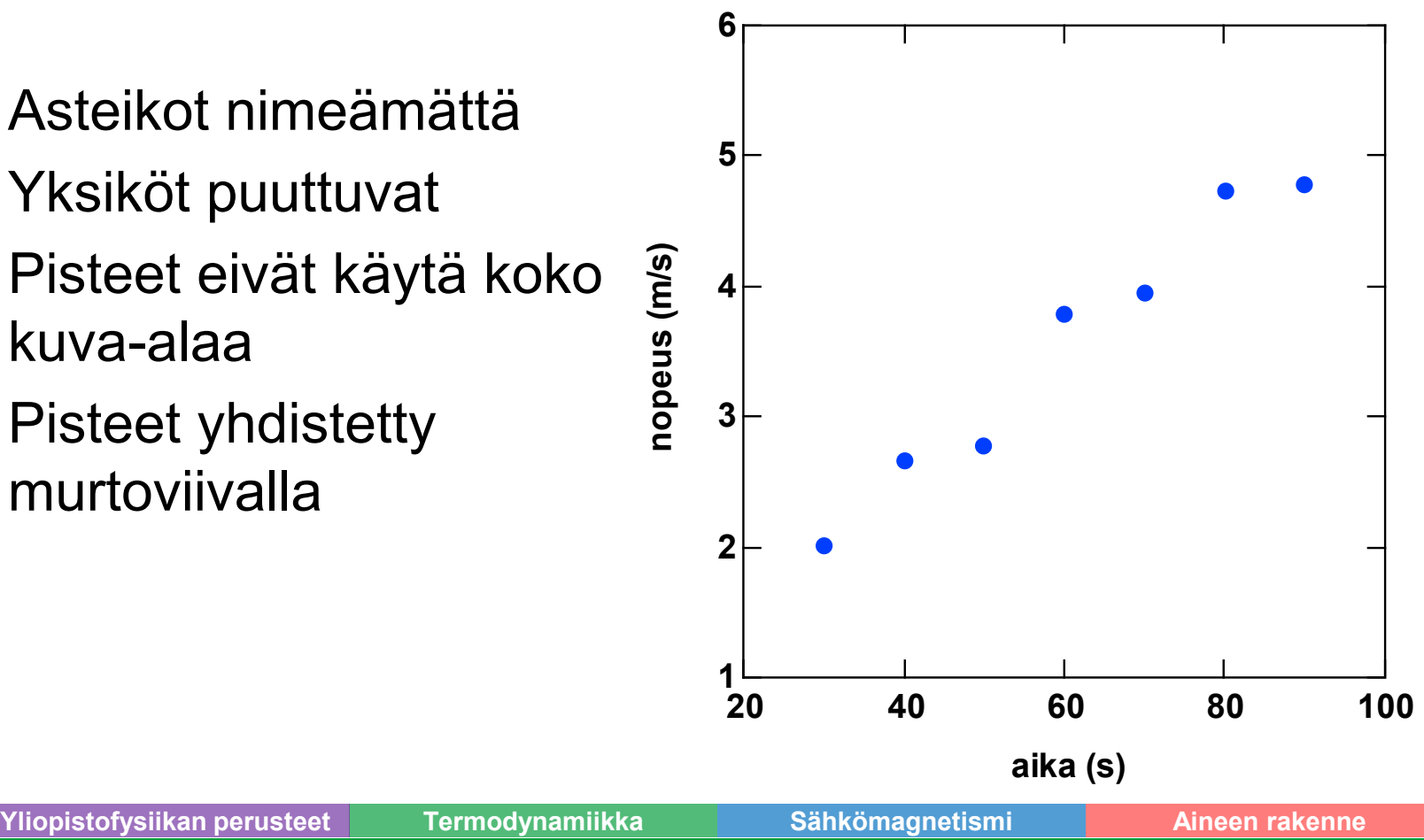

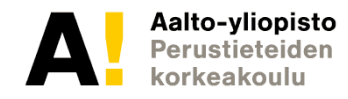

#### **Esimerkki ei niin huonosta graafista**

- Asteikot nimeämättä
- Yksiköt puuttuvat
- Pisteet eivät käytä koko kuva-alaa
- Pisteet yhdistetty murtoviivalla
- (Virherajat puuttuvat)
- Sovitetaan malli

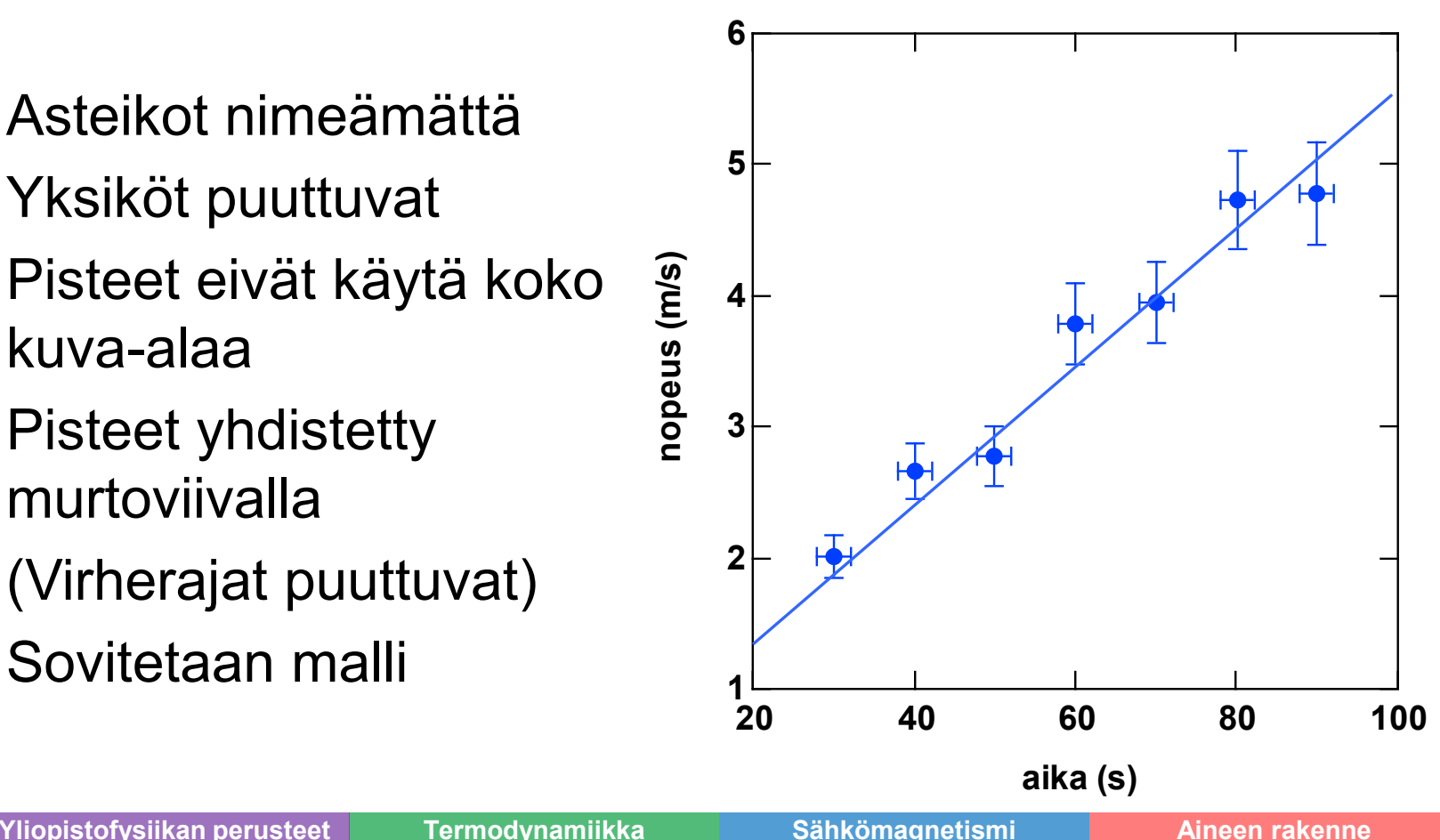

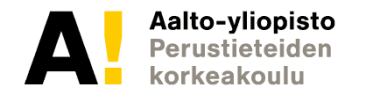